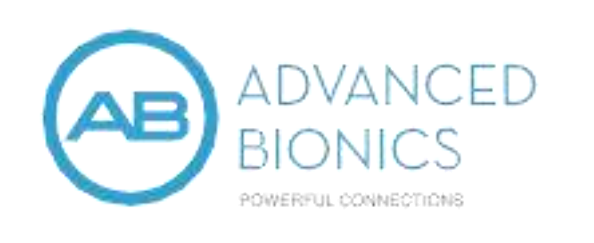

# Sky™ CI M90 מעבד צלילים CI-5295

עברית –הוראות שימוש

## תוכן העניינים

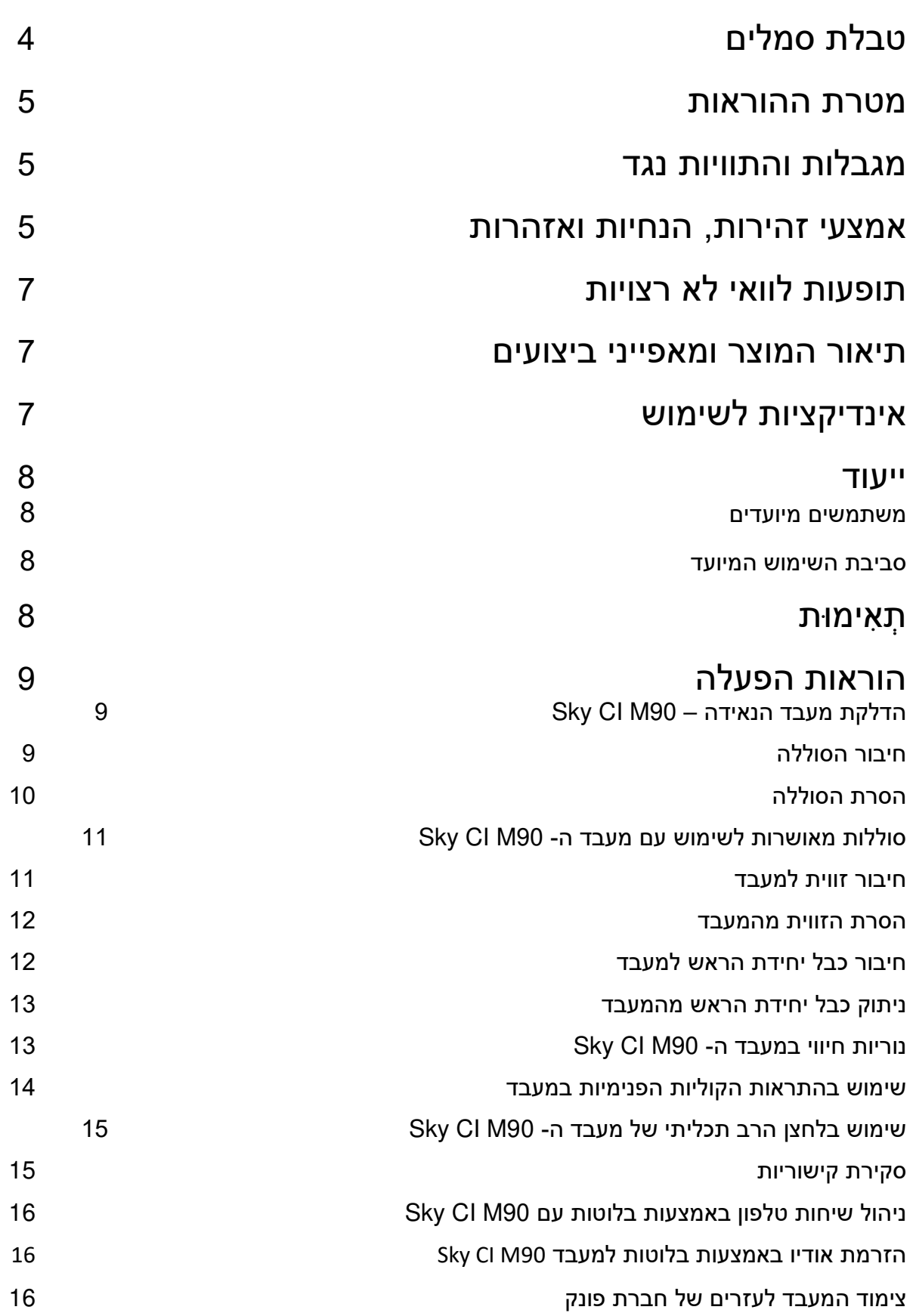

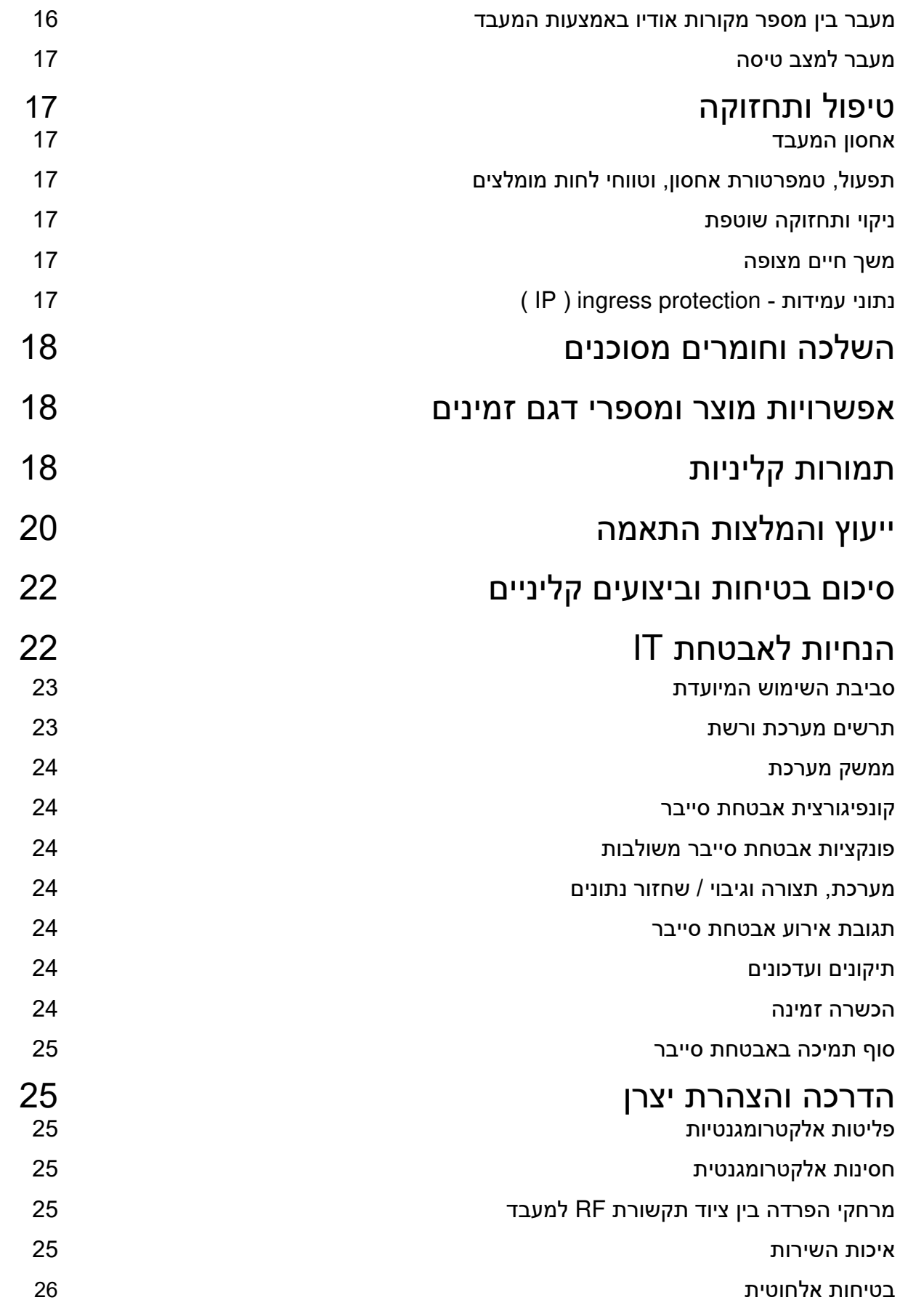

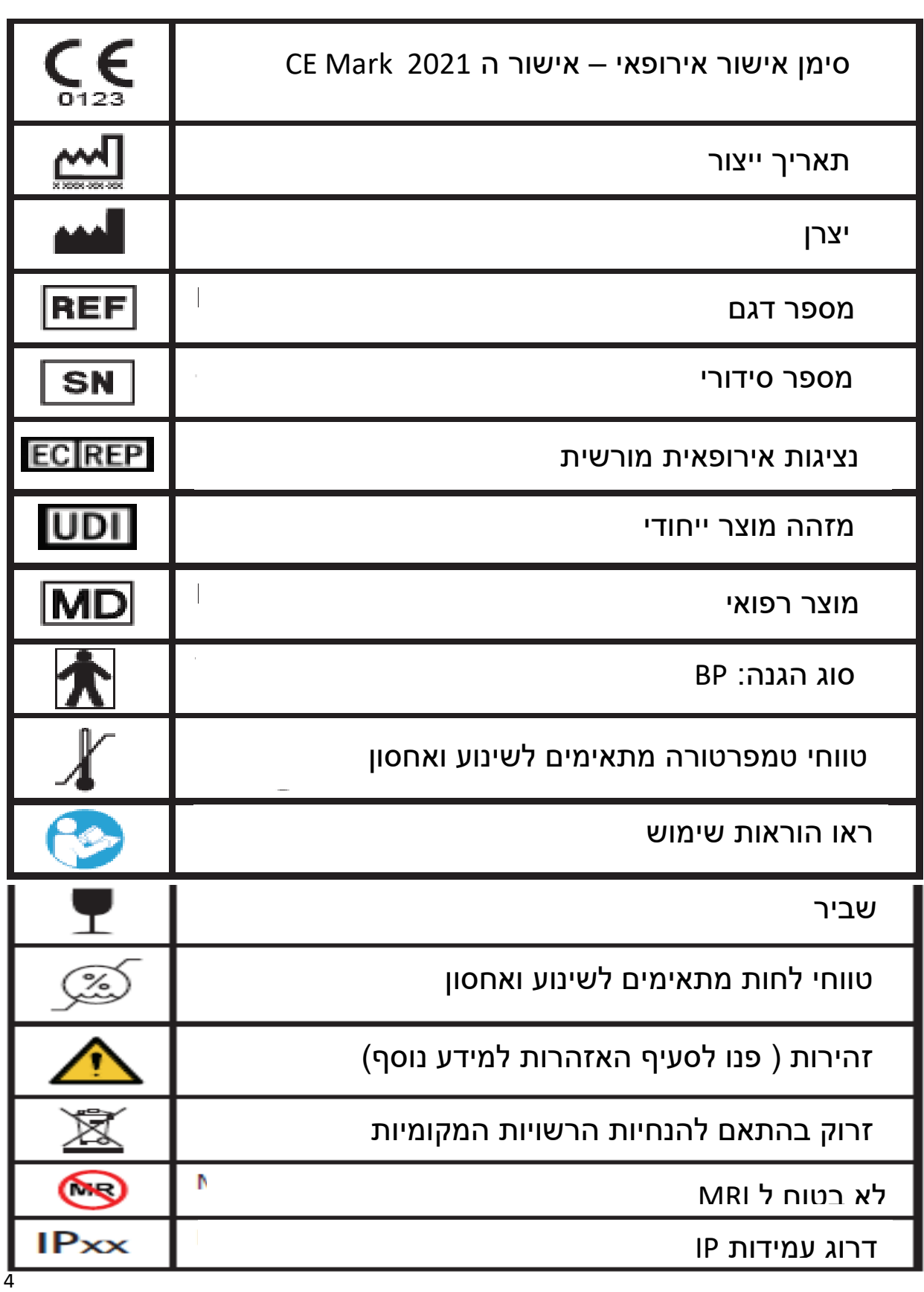

**תוויות הסמלים ופרושם** :

## מטרת ההוראות

הוראות השימוש נועדו לסייע ללקוחות מושתלי שתל השבלול ו/או המטפלים בהם, להבין את השימוש והטיפול -במעבד ה 90M CI Sky . ההוראות גם נועדו לשימוש גם על ידי בעלי המקצועות המתאימים את מערכת שתל השבלול להדרכת המטופלים לגבי השימוש במעבד ואיתור תקלות במקרה של בעיה.

## מגבלות והתוויות נגד

נגד המצוינות למערכת ישימות: חרשות עקב נגעים בעצב האקוסטי או מסלול השמיעה המרכזי; הסתיידות היות ומעבד ה- 90M Gky CI הוא חלק ממערכת שתל השבלול — HiResolution Bionic Ear. המגבלות והתוויות השבלול המונעת החדרת אלקטרודה; העדר התפתחות השבלול.

## אמצעי זהירות, הנחיות ואזהרות

- יש להשתמש במעבד אך ורק על ידי האדם לו הוא יועד.
- . שימוש במעבד וחלקיו סכנת בליעה: מכיל חלקים קטנים עם סכנת שאיפה, בליעה, או מחנק שלא לייעוד שלו ( למשל – הכנסה לפה או לעיסה) עלול לגרום לנזק גופני. פנו מיד לרופא המטפל או לבית החולים במקרה של חלק כלשהו שנבלע או נשאף.
- הבטיחו השגחה מתאימה אם ילדים מרכיבים את המעבד וחלקיו. אין להרשות לילדים לשחק עם המעבד, ואין להשאירם ללא השגחה עם המעבד או חלקיו.
- פעיל ספקי כוח ומטעני סוללות בשטח פתוח להבטחת זרימת אויר מספקת. בעוד שלא יש לה מקרי פגיעה, חלקי המעבד עלולים להתחמם במהלך שימוש רגיל או במצב תקלה. אם דווחו טמפרטורת המכשיר גורמת לאי נוחות או כאב בעת נגיעה, נתקו את הסוללה וצרו קשר עם נציגי Bionics Advanced ( AB זורכם.( בא
- אין להשתמש בספקי כוח אחרים עם המעבד, אלא אם סופקו על ידי AB. במקרה הצורך, צרו קשר עם AB להחלפת ספק הכוח.
	- אין להשתמש באביזרים כאשר הם מחוברים למקור חשמל כמו לשקע בקיר, או מקור זרם אחר תואם USB ( כמו מחשב נייד(.
		- אין לאפשר לנוזל הדולף מסוללה לבוא במגע עם העור, הפה, או העיניים.
		- אין לחשוף את הסוללות לחום ) לא לאחסן אותן באור שמש ישיר או ברכב חם(.
			- הסירו את הסוללה מהמעבד כשהתרוקנה למניעת נזק מדליפת נוזל אפשרית.
				- אין לזרוק סוללות לאש.
- רמות גבוהות של חשמל סטטי עלולות להזיק לרכיבים האלקטרוניים של המעבד והשתל. יש לדאוג ולהימנע מחשיפת המערכת לחשמל סטטי.
	- אין לבצע צימוד של המעבד להתקן כלשהו בעת נהיגה או הפעלת ציוד מכני כבד.
		- רק בסביבה בטוחה. בלוטותבצעו את הצימוד של המעבד להתקני
- על ידי צימוד ההתקן המאושר , או בעת פגישת המיפוי במרכז ניתן למחוק צימודים לא רצויים ההשתלות.
	- אין להזרים אודיו למעבד בעת נהיגה או הפעלת ציוד מכני כבד.
- השתמשו במעבד לשיחות טלפון בידיים חופשיות רק במקרים המותרים בחוק ומתי לא תסיחו את דעתכם מנהיגה בטוחה ברכב.
- החלשת צלילי הסביבה או כיוון איזון הסביבה בזמן סטרימינג של שמע (באמצעות הלחצן הרב-תכליתי או באמצעות היישום הסלולרי) עלולים לפגוע במודעות למצב.
	- באביזרים של אין להשתמש AB כאשר ניתנה הנחיה לא להשתמש במכשירים אלקטרוניים אלחוטיים, כגון במטוס.
- הסיר את המעבד ויחידת הראש לפני כניסה לחדר בו מתבצעות בדיקות MRI, ולפני כל ניתוח ועכולל ושימוש רמכשור חשמלי לצרירת העור או דיאתרמיה
- במקרה שאתם שומעים עוצמות של הצלילים שאינם נוחים, או בכל מקרה של אי נוחות, כאב או גירוי לעור הסירו את המעבד והתייעצו עם הקלינאי/ת שלכם במרכז ההשתלות.
	- רו את השימוש מיד וצ יקומעבד או האביזרים מתחממים בצורה חריגה או חמים, הפסהאם השר עם נציגי Advanced Bionics או עם הקלינאי/ת שלכם במרכז ההשתלות.
- -הכיסוי הצבעוני של יחידת הראש HP Slim 3מעל גיל לשימוש על ידי משתמשים תמיועד , ואת מכיוון שהכיסוי הצבעוני והמגנט הדק של HP עלולים להתפרק בעקבות נפילה.
- חשוב להשתמש בעצמת מגנט נכונה, כך שלא תחוו בעיות אי נוחות וכדי שהמגנט יישב טוב ובבטחה. אם עוצמת המגנט אינה מספקת, ראש הכיסוי עלול ליפול יותר מהמקובל. אם כוח המגנט מוגזם. אתם עלולים לחוות גירוי או אי נוחות.
- התייעצו עם איש הקלינאי/ת שלכם במרכז ההשתלות אם יש חששות בנוגע לחוזק המגנט. אם הוא נחשב לנכון, ניתן לשנות את חוזק המגנט בכיסוי הראש. אל תשנו את עוצמת המגנט אלא אם כן תחת ההנחיה של הקלינאי/ת שלכם במרכז ההשתלות. אם אתם חשים באדמומיות, גירויים או אי נוחות, יש להפסיק את השימוש ביחידת הראש מידית ולפנות לקלינאי/ת שלכם במרכז ההשתלות. עיינו בהוראות השימוש הכיסוי הראש למידע נוסף בנוגע לכוונון חוזק המגנט ביחידת הראש.
	- אחסנו כיסויי ראש נוספים הרחק מפריטים עם רצועות מגנטיות )למשל, כרטיסי אשראי, מפתחות לחדר במלון וכו ') מכיוון שהם עשויים לגרום לדמגנטיזציה של כרטיסים.
- טכנולוגיית השידור ההשראתית המקודדת דיגיטלית המשמשת במכשיר זה היא אמינה ביותר ואינה חווה כמעט שום הפרעה ממכשירים אחרים. עם זאת יש לציין שכאשר מפעילים את המכשיר ליד מסוף מחשב או שדה אלקטרומגנטי חזק אחר )למשל מערכת RFID, גלאי מתכת, מערכות נגד גניבה אלקטרומגנטית), ייתכן שיהיה צורך להיות במרחק של 60 ס"מ לפחות על מנת להבטיח פעולה תקינה. אם המעבד Sky CI M90 מתחבר לשתל בגלל הפרעה חריגה בשדה, התרחק מהגורם המפריע.
	- יש להשתמש במעבדי ובאביזרי 90M CI Sky בהתאם למידע התאימות האלקטרומגנטית המופיע בסעיף ההנחיות וההצהרה של היצרן במסמך זה.
	- למרות שהפליטה האלקטרומגנטית של מעבד ה Sky CI M90 אושרה בגבולות הבטוח, התקנים אחרים עשויים להיות רגישים לפליטות כאלה. אם אתם מבחינים בהתקנים אחרים שאינם מתנהגים כצפוי כאשר המעבד שלכם נמצא בקרבת מקום, הפרידו בין המכשירים.
		- שרת RF לולדיים, עלול להשפיע על GF לולל מכשירי רדיו וטלפונים סלולריים, עלול להשפיע על ואביזרי צללים איכות הצליל של מעבד ה 90M CI Sky ;עם זאת, אין כל סכנה בטיחותית הקשורה לציוד כזה.
	- אל תחשוף שום חלק ממעבדי 90M CI Sky או אביזרים לחום קיצוני, כגון תנור, מיקרוגל או מייבש שיער.
		- מערכת הפעלה 3.0 TM OS AutoSense הקבועניות כיוו , דיבור ברעש חזק, מצב , Boost SNR + UltraZoom ,UltraZoom, דיבור ב תוכניות ו 360 רעשיםעשויות להרגיע שאינם מול הנמען.
	- WhistleBlock או / ו WindBlock, EchoBlock, SoundRelax, Noise Block ב שימוש-• עשוי להשפיע על איכות הצליל.
- אין להשתמש בתוכניות אחרות פרט לתכנית משלא על האוזן כאשר אתם משתמשים בתצורה כלשהי שלא על האוזן (למשל עם קליפ על הגוף, או עם סוללת המים - M Waterproof).
- **הערה:** כיווניות קבועהבארצות הברית, מצב , ,SoundRelax ,UltraZoom ,StereoZoom WindBlock ,NoiseBlock -ו EchoBlock 6מגיל מושתלים מאושרים לשימוש בקרב ילדים ומעלה, 1) שמסוגלים לבצע בדיקות תפיסת דיבור אובייקטיביות כדי לקבוע ביצועי דיבור ו- 2) מסוגלים לדווח על העדפה לאסטרטגיות או תכונות קידוד שונות.ש

• אם נתקלתם בבעיות כלשהן במוצר שלכם, אנא פנו אל קלינאי/ת התקשורת שלכם במרכז -עלולה לפגוע בביצועי המערכת ותבטל את אחריות היצרן. יש לטפל במוצרים רק ב AB-ההשתלות, או ליצרן. אל תנסו לתקן או לשנות את מעבד ה- Sky Cl או אביזריו. פעולה זו ולהחזיר מוצרים פגומים ל- AB.

## תופעות לוואי לא רצויות-

תופעות לוואי לא רצויות של מערכת Sky CI M90 עשויות לכלול גירוי בעור ואי נוחות מלחץ על האוזן, התחממות יתר של המכשיר או צלילים חזקים מדי. אם נתקלתם בתופעת לוואי לא רצויה כלשהי, הסירו את המעבד והתייעצו עם קלינאי/ת התקשורת שלכם במרכז ההשתלות.

## תיאור המוצר ומאפייני ביצועים

מעבד ה 90M CI Sky הוא מעבד נסתר ) BTE )לשימוש עם שתל שבלול של חברת AB.

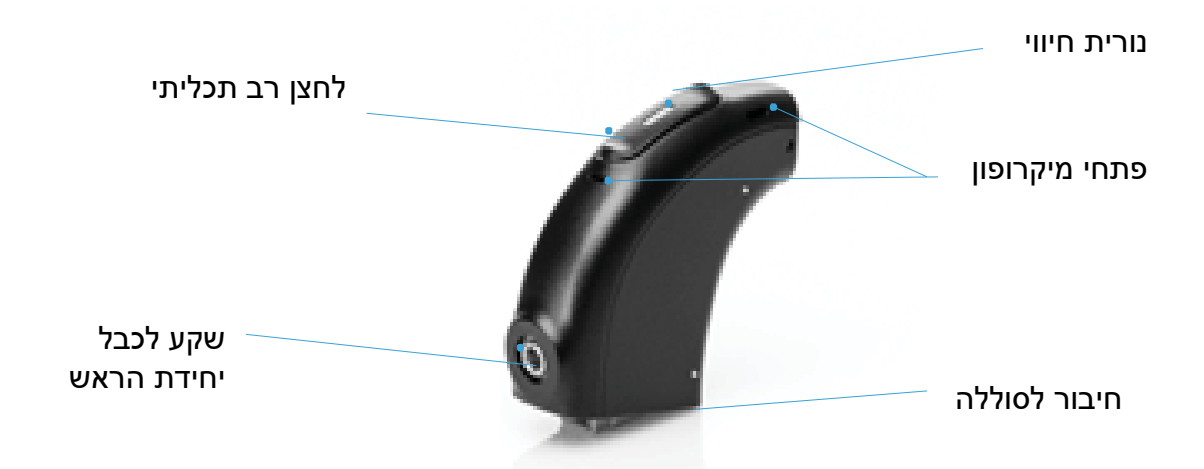

-ה 90M CI Sky מורכב מהרכיבים המוצגים להלן.

מעבד ה- 190 Sky Cl MS כולל קישוריות ישירה לאביזרים אלחוטיים ולהתקנים הכוללים טכנולוגיית RBluetooth הרכבה שונות.ואפשרויות של סוללות מציע אפשרויות מרובות. המעבד המערכת נועדה לספק שמיעה שימושית לאנשים עם אובדן שמיעה חמור עד עמוק.

## אינדיקציות לשימוש

אשר נועדה להחזיר תחושה השמיעתית לאנשים עם אובדן שמיעה תחושתי עצבי חמור עד עמוק מעבד ה 90M CI Sky שתל השבלול הוא רכיב חיצוני של מערכת Ear Bionic HiResolution, באמצעות גירוי חשמלי של עצב השמיעה.

## **מבוגרים**

- גיל 18 ומעלה.
- אובדן שמיעה דו-צדדי תחושתי עצבי חמור עד עמוק או ליקוי שמיעה חד-צדדי חמור עד עמוק.
	- .שפהשלב רכישת אחר להחמור עד עמוק התחלת הליקוי

• תועלת מוגבלת ממכשירי שמיעה המותאמים כראוי, המוגדרת כציון של 50% או פחות במבחן זיהוי משפטימשפטים פתוחים ) HINT).

## **יְלָ דִ ים**

- מגיל 12 חודשים עד גיל 17 .שנים
- חירשות תחושתית עצבית דו-צדדית חמורה עד עמוקה או אובדן שמיעה חד-צדדי חמור עד עמוק.

סימן המילים והלוגו Bluetooth ®הם סימנים מסחריים רשומים שבבעלות Inc ,SIG Bluetooth . וכל שימוש בסונובה AG הוא ברישיון. בשימוש בסימנים כאלה • 2-חודשים לפחות אצל ילדים בגילאי 6שימוש במכשירי שמיעה המותאמים כראוי למשך 17 ,17 או חודשים בילדים בגילאי 3לפחות 12 עד 23 חודשים. משך הזמן המינימלי לשימוש במכשירי שמיעה מתבטל אם צילומי רנטגן מעידים על הסתיידות שבלול.

• ועלת ממכשירי שמיעה המותאמים כראוי. בילדים צעירים יותר )מתחת לגיל תועלת מועטה או ללא ת 4 שנים), חוסר תועלת מוגדר ככישלון להגיע לאבני דרך שמיעתיים המתאימים להתפתחות (כגון תגובה ספונטנית לשם בסביבה שקטה או לצלילי סביבה) הנמדדים באמצעות סולם שילוב שמיעתי  $20\%$  ≥ משמעותי של התינוק-פעוט ( IT-MAIS ). קנה מידה משמעותי של אינטגרציה שמיעתית או נכון במבחן פשוט של זיהוי מילים בסט פתוח (מבחן שכונה לקסיקלית רב-הברתית) המנוהל באמצעות קול דובר מנוטר (70dB SPL). בילדים גדולים יותר (≥ 4 שנים), היעדר תועלת ממכשירי שמיעה ≥מוגדר כציון 12% ≥פונטית( או -מאוזןילדים מילים )מבחן גן לזיהוי גבוהה בסט פתוח ברמהבמבחן 30% במבחן משפטים בסט פתוח. (מבחן שמיעה רעש לילדים) המנוהלים באמצעות חומרים מוקלטים בשדה פתוח (70dB SPL).

## ייעוד

 -מעבד ה 90M CI Sky הוא אביזר של מערכת שתל -ה פעילה שמיעתית, מערכת HiResolution Ear Bionic .- מערכת ה Ear Bionic HiResolution מיועדת לספק תחושה שמיעתית באמצעות גירוי חשמלי של עצב השמיעה לאנשים עם אובדן שמיעה דו-צדדי או חד צדדי תחושתי עצבי. אובדן שמיעה -ל חמור מוגדר כסף אודיומטרי גדול או שווה HL dB70 ,- אך פחות מ HL dB90 ק. אובדן שמיעה עמו נסתר (BTE) הפועל יחד עם השתל כדי לעקוף את החלק הפגוע באוזן הפנימית וממיר צלילים מוגדר כספי אודיומטריה הגדולים או שווים ל- 90dB HL. מעבד ה- Sky CI M90 הוא מעבד צלילים שנקלטים על ידי המיקרופון או מוזרמים באמצעות תקשורת אלחוטית לאותות חשמליים המשמשים שתל השבלול כדי לאפשר שמיעה. את 90M CI Sky עם גישה מלאה למספר הפרמיוםהיא גרסת תכניות ותכונות אוטומטיות, כולל שמיעה דו-צדדית ובי-מודאלית ותומכת בתאימות לשילוב הגברה אקוסטית.

## **משתמשים מיועדים**

המשתמשים המיועדים למעבד ה 90M CI Sky של חברשתלי שבלול מושתלי הם ת AB, המטפלים שלהם במידת הצורך, ואנשי מקצוע בתחום השמיעה.

על המושתלים, או המטפלים שלהם, לכל הפחות להיות מסוגלים להחליף את הסוללה, לחבר זווית, למקם את המעבד על באוזן או להסירו, ולהניח או להסיר את יחידת הראש ממקומה על הראש. בעלי המקצוע בתחום השמיעה אמורים לעבור הדרכה על השימוש והתאמת מערכת שתל השבלול.

## **סביבת השימוש המיועד**

סביבות השימוש המיועדות של מעבד ה- 15ky CI M90 הן סביבות מערכת הבריאות וסביבה יומיומית. מעבד ה-Sky CI M90 נועד לשימוש יום יומי בשעות הערות הרגילות של המשתמשים.

## תאימוּת

ה-Sky CI M90 תואם לסוגי השתלים הבאים של חברת AB:<br>• CII

- 
- **HiRes™ 90K**
- **HiRes™ 90K Advantage** 
	- **HiRes™ Ultra**
	- **HiRes™ Ultra 3D**

## ה-Sky CI M90 תואם למוצרים הבאים של חברת AB:

- סוללות M , בית סוללה לסוללות אבץ אוויר, Waterproof M .סוללת מים-
	- $\mathbb M$  T-Mic<sup>-M</sup> זווית מיקרופון .זווית M האדוסטית  $\mathsf M$  .
- HP Slim -חידת ראש-,י Mic HP Slim -יחידת ראש עם מיקרופון, ויחידת ראש למים . Slim HP AquaMic™

M למיקרופונים להאזנה ערכה- , M Retention Cuff, חבק, M Snuggie™ , חבק M קליפ Listening Check™

ה 90M CI Sky תואם לממשקי התכנות הבאים:

- של ממשק תכנות קליני AB -3CPI עם כבל התכנות M-
	- אלחוטי ממשק NoahLink
	- ה- 5ky Cl M90 תואם לאביזרים הבאים:
		- –יישום סלולרי App remote AB-
	- משדרי פונאק רוג'ר Phonak Roger
	- שלט רחוק פונאק RemoteControl Phonak
		- מתאם טלוויזיה Phonak TV Connector
			- מיקרופון אלחוטי Phonak PartnerMic
			- Phonak Sky ™ Link M ימכשיר שמיעה•

פרופיל דיבורית חופשית )HFP )ו / או פרופיל הפצת שמע מתקדם )DP2A - )אמור לעבוד עם מעבד ה-מעבד ה- 90M Sky Cl מאושר לבלוטות - Bluetooth 4.2. כל מכשיר נייד התומך ב- Bluetooth. 90M CI Sky תאימות . יש להשתמש במידע שלכם Bluetooth כמדריך הפניה בלבד מכיוון שרמות החומרה והתוכנה והמהדורות עשויים להשתנות,

ושילובי חומרה ותוכנה רבים אפשריים. AB לא לוקחת אחריות על התאימות; לפיכך, באחריות המשתמש לבצע בדיקות תאימות מוצרים בעצמו לפני קבלת החלטות רכישה של סמארטפונים חרים התומכים בומכשירים א Bluetooth .

## הוראות הפעלה- **הדלקת מעבד הסקיי – 90M Sky CI M CI**

המעבד מופעל כאשר מחברים אליו סוללה טעונה. כאשר הסוללה

פועלת, הנורית הכתומה הממוקמת באמצע כפתור הרב-תכליתי תעיד על מצב טעינת הסוללה.

תוכנית בעת ההדלקה נבחרת על ידי האודיולוג/ית במהלך המיפוי.

להפעלת מעבד ה- Sky Cl M90, פשוט הסירו את הסוללה.<br><mark>חיבור הסוללה</mark>

אחזו את המעבד ביד אחת. סובבו את כבל יחידת הראש כך שיפנה כלפי מעלה כדי להיתקל בכבל בעת הרכבת הסוללה. אחזו את הסוללה בהמשך למחבר הסוללה שעל המעבד.

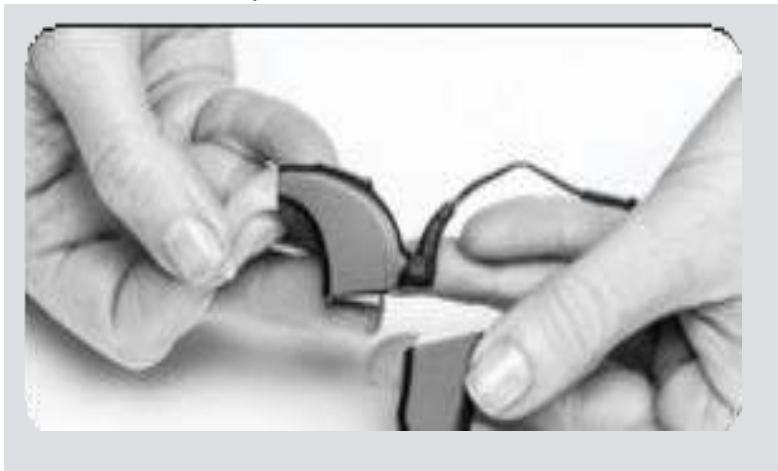

החליקו את הסוללה במסילה שעל המחבר במעבד עד שהסוללה נתפסת במקומה. אל תפעילו כוח. הסוללות אמורות להחליק למקומן בכיוון אחד בלבד. הפעלת כוח עלולה לפגוע במוצרים.

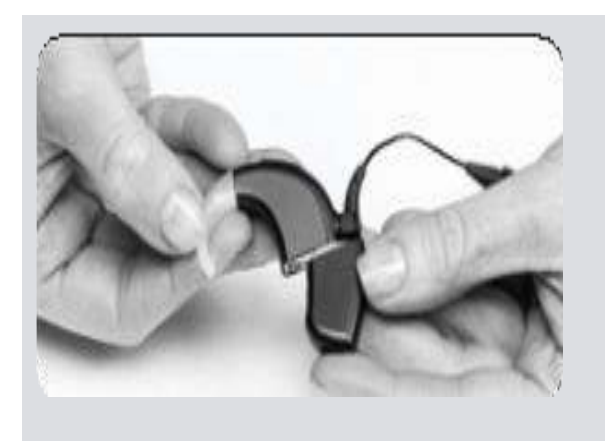

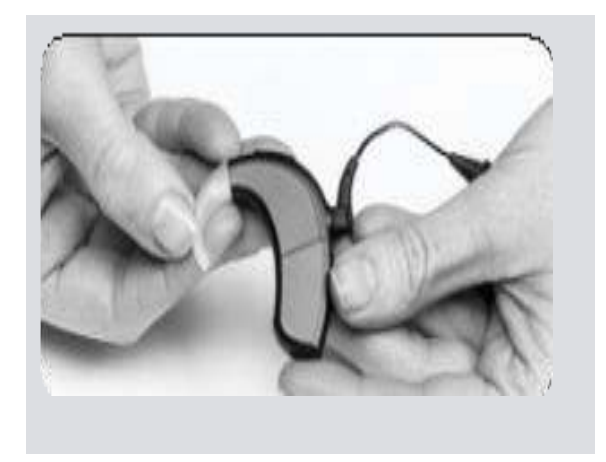

## **הסרת הסוללה**

אחזו את המעבד ביד אחת. ביד השניה אחזו את הסוללה. סובבו את כבל יחידת הראש כלפי מעלה כדי שלא יפריע בעת הסרת הסוללה.

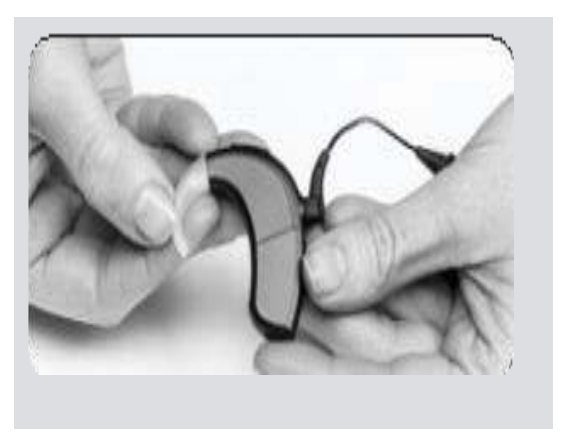

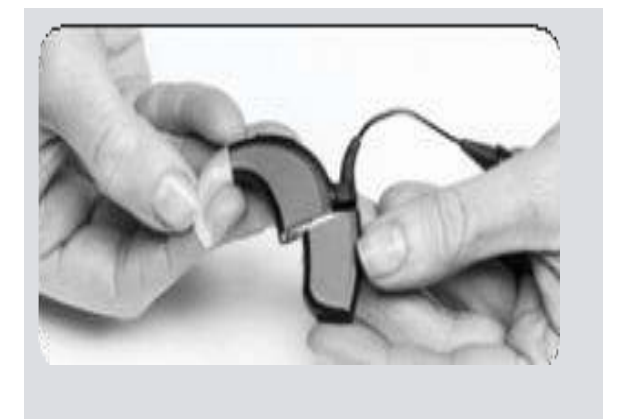

החליקו את הסוללה החוצה לכיוון הכבל עד שתתנתק המעבד

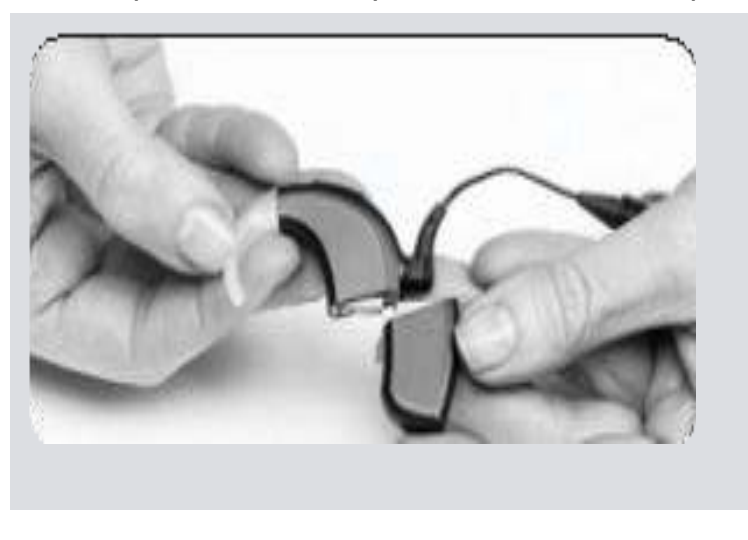

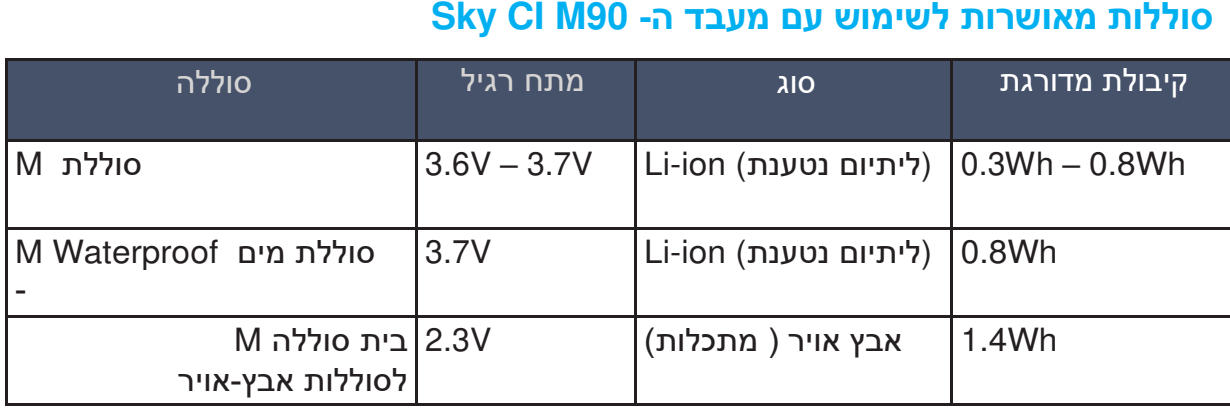

### **חיבור זווית למעבד**

-ישנם שלושה סוגי זוויות עבור מעבד ה 90M CI Sky – : זווית מיקרופון Mic-T M, זווית M, וזווית M אקוסטית.

על מנת לחבר זווית למעבד, אחזו את את הזווית בקו ישר עם המעבד עד שייפגש עם הקצה העליון של המעבד.

השתמשו בכלי הסרת הפין האפור שבערכה, מקמו את הפין בחריץ הקטן שבצד הכלי. הכלי יסייע לכם לייצב את הפין בעת החדרתו בחריץ המיועד שבקצה העליון של המעבד ובזווית.

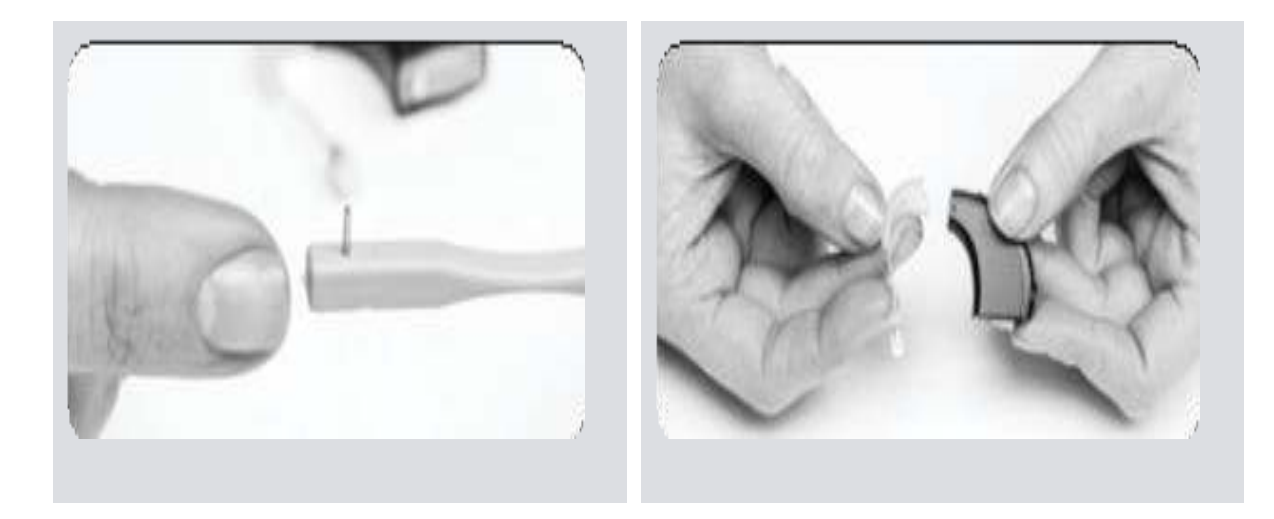

יישרו את יישר את הפין עם החור שבקצה המעבד היכן שיושבת הזווית, ודחפו אותו פנימה בעדינות. הפין יעבור מצד אחד לצד השני של המעבד ויחזיק את הזווית במקומה. הפין לא אמור לבלוט מהצד השני. אם הפין בולט מאחד הצדדים, השתמשו בצד הכלי על מנת לדחוף את הפין פנימה כך שלא יבלוט מהמעבד.

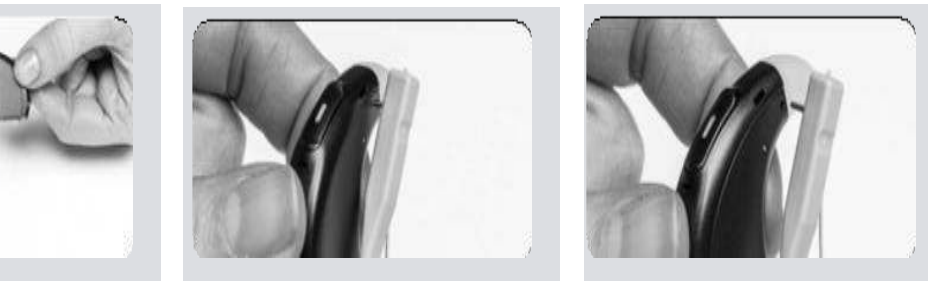

#### **הסרת הזווית מהמעבד**

ישרו את כלי החדרת הפין בכיוון החריץ שבקצה העליון של המעבד – בו ממוקם הפין המחזיק את הזווית במקומה. דחפו את הפין החוצה בעדינות תוך דחיפת הכלי פנימה דרך החריץ, הפין יצא לצד השני. אין צורך להסיר את הפין לגמרי מהמעבד. כל עוד המחט שבקצה הכלי נדחפה כולה לתוך החריץ, הפין יידחף החוצה מספיק מהצד השני כך שניתן יהיה להסיר את הזווית.

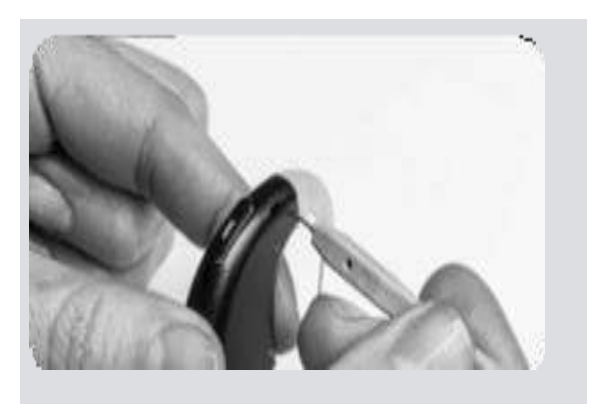

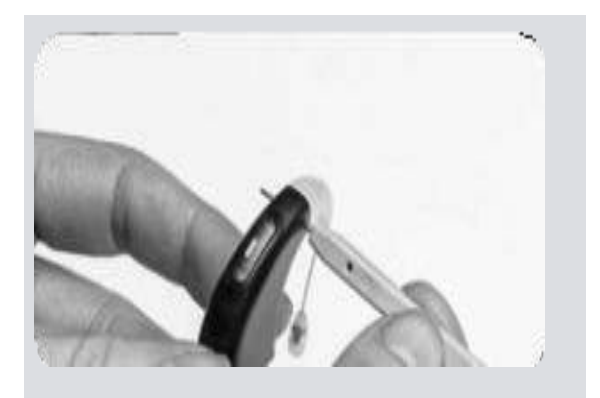

.הוציאו בעדינות את הכלי מהמעבד, אחזו את הזווית בקצה הקרוב למעבד, ונתקו אותה מהמעבד..

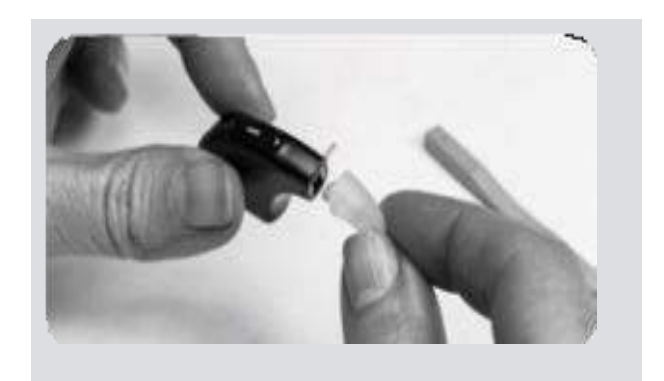

### **חיבור כבל יחידת הראש למעבד**

על מנת לחבר את כבל יחידת הראש למעבד, אחזו את הכבל בנקודת החיבור ) בתקע( , ישרו את קצהו שיתאים לשקע שעל המעבד, ודחפו בעדינות פנימה לתוך השקע עד שייתפס במקומו.

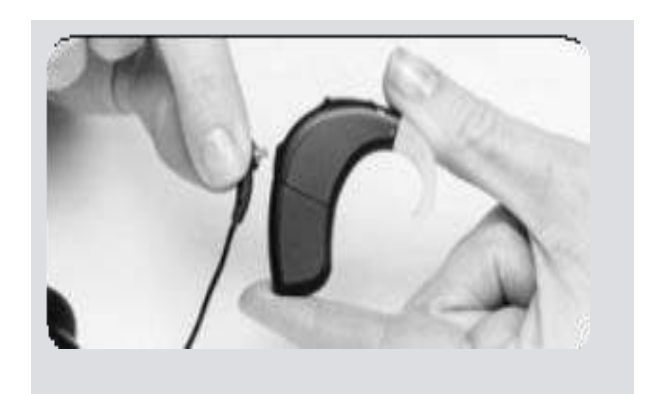

### **ניתוק כבל יחידת הראש מהמעבד**

הסירו את הסוללה מהמעבד לפני ניתוק הכבל מהמעבד. על מנת לנתק את הכבל מהמעבד, תמיד אחזו בקצה המחוזק של הכבל ) התקע(. משכו את הכבל בעדינות החוצה מהמעבד.

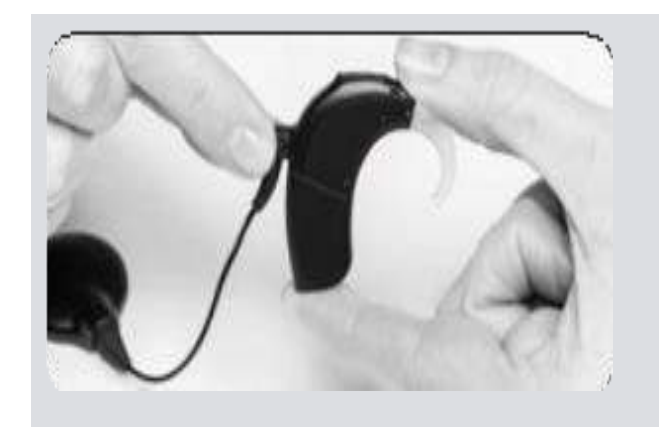

**על מנת למקסם את משך חיי הכבל, יש לנתק את הכבל מהמעבד רק כאשר יש צורך שימו לב: בהחלפתו, או השינוי אופן ההרכבה ) להחלפה לכבל באורך שונה(.**

## **נוריות חיווי במעבד ה 90M CI Sky**

נורית החיווי היא תכונה הניתנת לתכנות, ומספקת מידע ויזואלי על מצב המעבד, חיי הסוללה, מספר התוכנית בה משתמשים, ומצבי שגיאה במעבד.

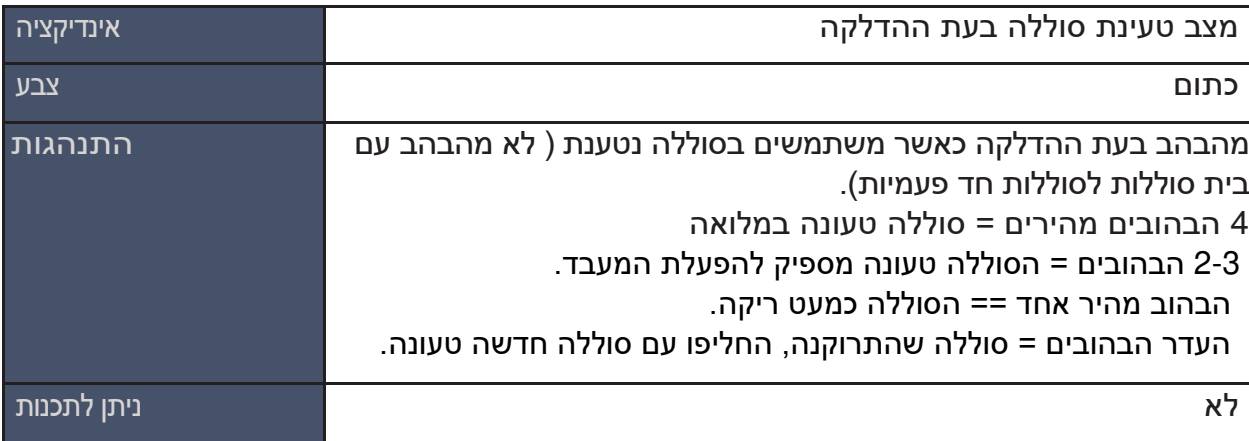

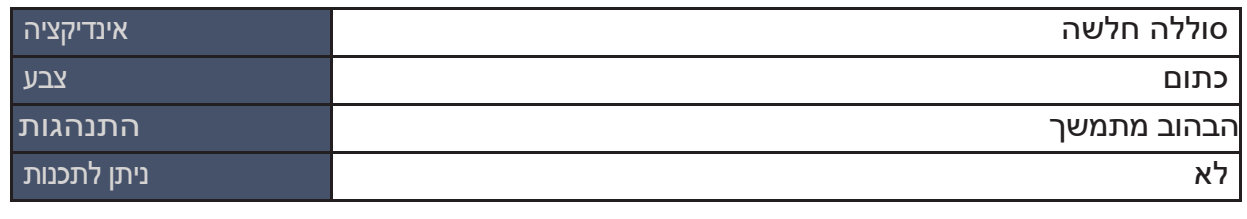

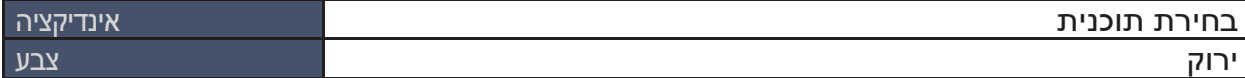

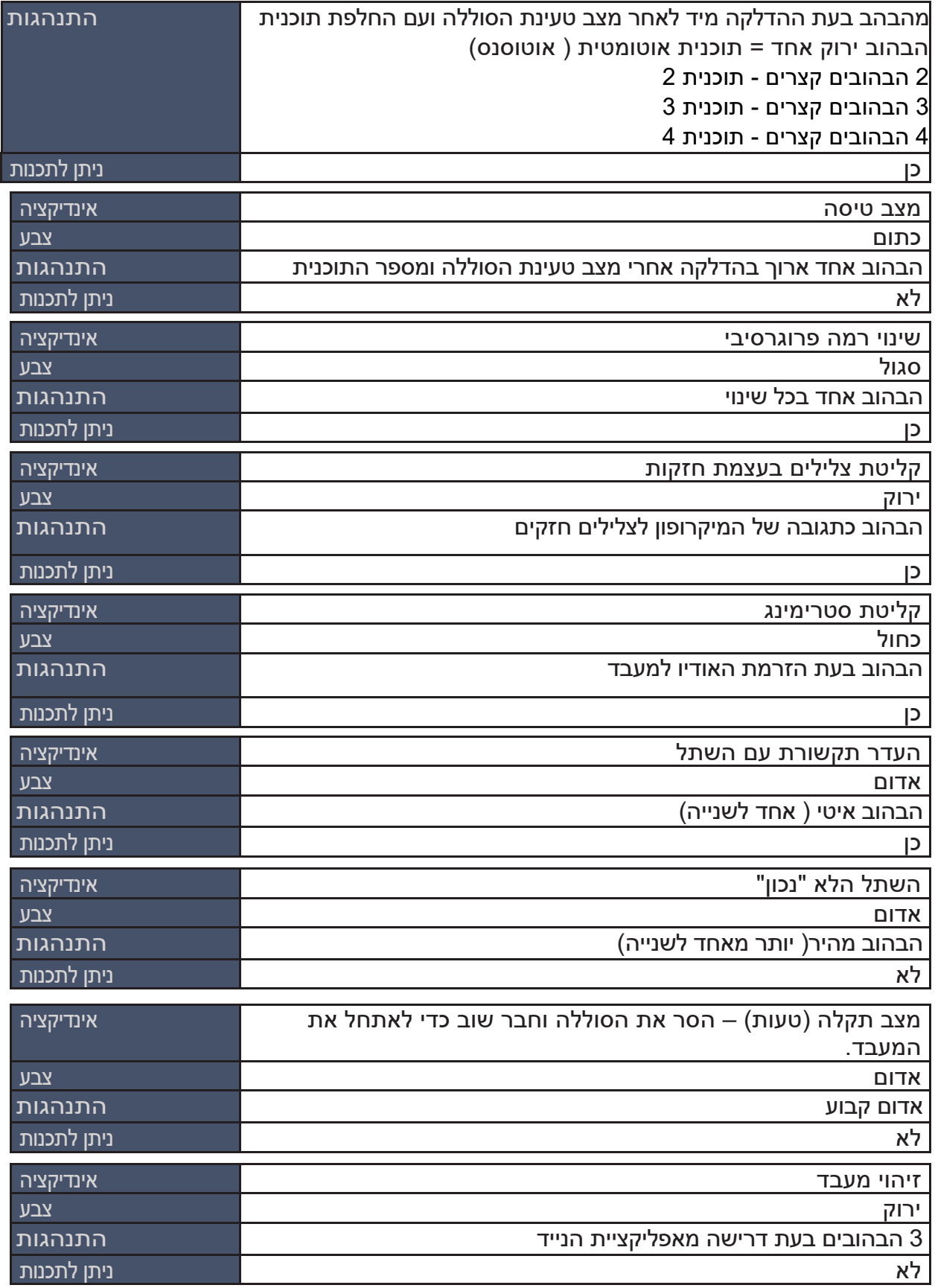

#### **בהתראות הקוליות הפנימיות במעבד שימוש**

ההתראות הפנימיות ניתנות לתכנות ומספקות מידע שמיעתי על מעבד ה- Sky CI M90. קלינאי/ת התקשורת במרכז ההשתלות יכול/ה לכוונן את עוצמת הקול והתדירות של ההתראות הפנימיות בהתאם להעדפתכם .

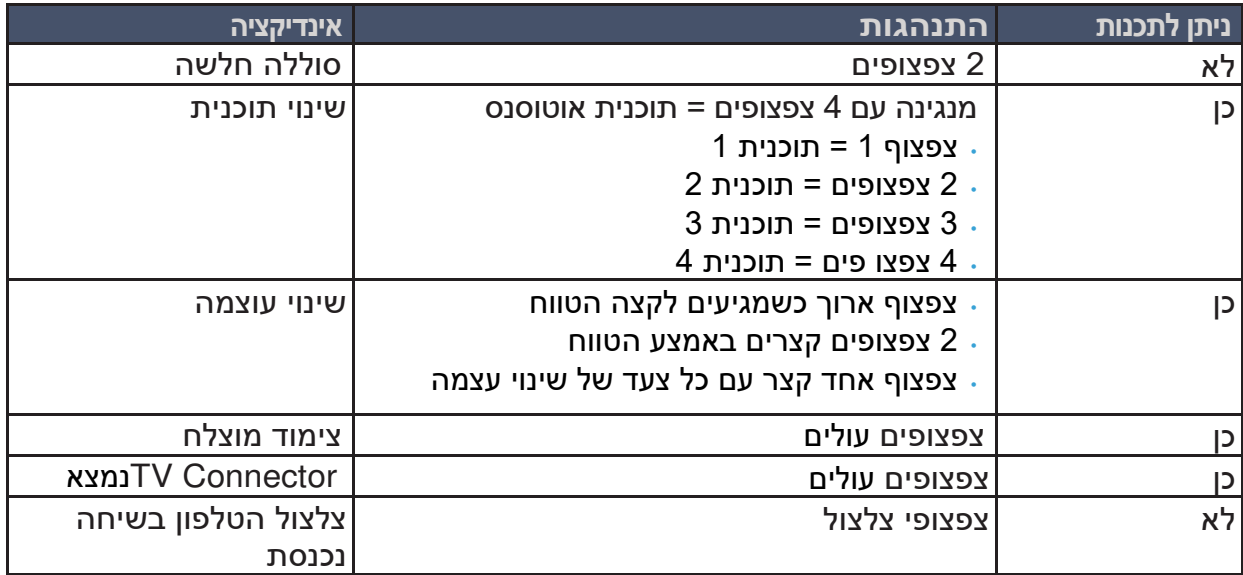

### **של מעבד התכליתי שימוש בלחצן הרב 90M CI Sky**

ללחצן הרב-תכליתי יש כמה פונקציות הניתנות לתכנות על ידי קלינאי/ת התקשורת. הכפתור יכול לתפקד כבקרת עוצמת קול ו / או שינוי תוכנית בהתאם לתכנות. אנא בקשו קלינאי/ת התקשורת שלכם לאמר לכם כיצד מתוכנת המעבד שלכם.

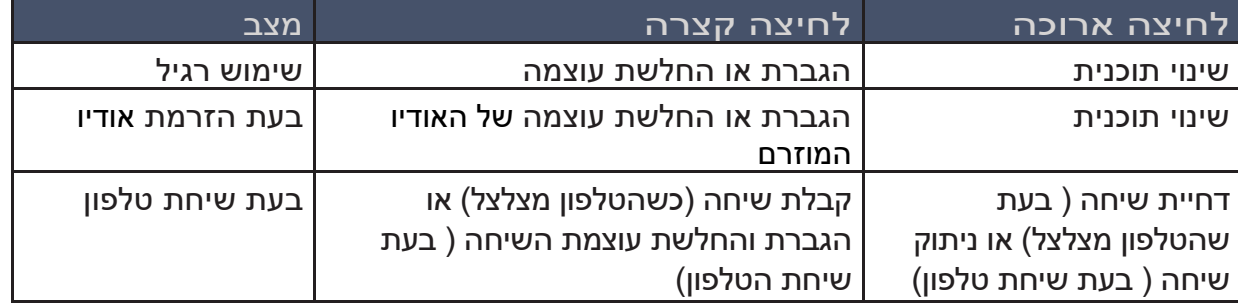

#### **סקירת קישוריות**

ניתן לחבר את מעבד ה- 150M Sky Cl למכשירים התומכים ב- Bluetooth לשיחות טלפון, שיחות VoIP אפליקציית, הזרמת שמע, או לשימוש ב Remote AB .

#### **-וחיבור הצימוד 90M CI Sky למכשיר עם Bluetooth**

**1 שטכנולוגיית ו. וודא Bluetooth מופעלת במכשיר של אלחוטית כם )למשל, טלפון, טאבלט( התקנים תומכי ווחפש Bluetooth קישוריות. -בתפריט הגדרות** 

**.2 את מעבד ה הדליקו 90M CI Sky לסוללהמעבד העל ידי חיבור . המעבד ניתן לגילוי על ידי** 

 **-המכשיר התומך ב Bluetooth בהצלחה למכשיר. שיבוצע צימודלמשך שלוש דקות, או עד** 

**.3 המכשיר שלכם -אמור להציג רשימה של מכשירים התומכים ב Bluetooth מעבד האת ו. בחר מהרשימה כדי לצמד משתמש םמעבד. אם אתהאת ים -בשני מעבדי 90M CI Sky, בחירת מעבד**  אחד לצימוד תצמיד בו זמנית את שני המעבדים. צפצוף מאשר צימוד מוצלח.

#### **4 . החיבור יישמר כל עוד המכשיר נשאר פעיל וטווח.**

לאחר שצימוד המעבד למכשיר התומך ב- Bluetooth, המעבד יתחבר אוטומטית שוב בעת ההדלקה. -מעבד לשני מכשירים התומכים בהניתן לשייך את Bluetooth ניתן לבטל צימוד של בכל פעם. שימו לב: לאחר שמעבד אחד צומד למכשיר מומלץ לשמור על התקנים מותאמים במצב שקט כדי המעבד ממכשיר ה- Bluetooth על ידי שימוש בתפריט ניהול הבלוטוס של המכשיר שלך. למנוע קבלת התראות מסוגים שונים מהמכשיר.

### **עם תניהול שיחות טלפון באמצעות בלוטו 90M CI Sky**

 -מעבד מחובר ישירות לטלפון התומך בהכאשר Bluetooth, תוכלו לשמוע את קולו של המתקשר ישירות דרך המעבד. המעבד קולט את קולכם דרך המיקרופונים של המעבד.

בעת ביצוע שיחת טלפון תשמעו צליל חיוג דרך המעבד. המיקרופונים של המעבד מרימים את קולכם. בעת קבלת שיחה תישמע התראה על שיחה דרך המעבד. אתם יכולים לקבל את השיחה בלחיצה קצרה בחלקו העליון או התחתון של כפתור הרב-תכליתי במעבד או ישירות בטלפון.

ניתן לדחות או לסיים שיחה בלחיצה ארוכה על החלק העליון או התחתון של כפתור הרב-תכליתי במעבד או ישירות דרך הטלפון.

#### **למעבד בלוטותהזרמת אודיו באמצעות 90M CI Sky**

אינו מושתק והעוצמה אינה מוגדרת למינימום. לאחר מכן, פשוט הפעילו את השמע במכשיר התומך ב-לאחר ההתאמה המוצלחת של המעבדים למכשירים התומכים ב- Bluetooth, וודאו כי המכשיר שלכם Bluetooth והמעבד יתחיל להזרים את השמע. ניתן לנהל איזון סביבתי וגישה לצלילי הסביבה באמצעות הלחצן הרב-תכליתי, אפליקציית הסלולר של AB או שלט - RemoteControl של פונק.

#### **צימוד המעבד לעזרים של חברת פונק**

ניתן לצמד את Sky CI M90 לאביזרי פונק הבאים: • שלט RemoteControl של פונק • מחבר טלוויזיה פונאק Phonak PartnerMic • משדרי רוג<sup>י</sup>ר של פונק • • לינק סקיימכשיר שמיעה פונאק M

אנא עיינו במדריך למשתמש באביזרים לקבלת הוראות התקנה וצימוד ראשוניים.

#### **מעבר בין מספר מקורות אודיו באמצעות המעבד**

אחרת ממכשיר מחובר. על מנת להחליף מקור להזרמת שמע, פשוט השהו את האודיו מהמקור הנוכחי ומך בלשיחת טלפון ממכשיר הת Bluetooth יש עדיפות גבוהה ביותר והיא תשהה הזרמת שמע להזרים ממקור אחר ילווהתח

**מעבר למצב טיסה**  ה- Sky Cl M90 מתקשר באופן אלחוטי עם מכשירים אחרים בטווח התדרים של 2.40 גיגה-הרץ עד<br>2.48 גיגה-הרץ. במהלך טיסה, חלק מהמפעילים דורשים כי כל המכשירים יועברו למצב טיסה. כניסה למצב טיסה לא תשבית את התפקוד הרגיל של המעבד אלא תשבית פונקציות של קישוריות .Bluetooth

#### **הפעלה והשבתה של מצב טיסה**

1. החזיקו את החלק העליון או התחתון של הלחצן הרב-תכליתי תוך כדי חיבור הסוללה.

2. המשיכו להחזיק את הלחצן לחוץ כעשר שניות בזמן שהמעבד מתחיל לפעול, עד יופיע אור כתום מתמשך. שימו לב שחווי ההדלקה המציין את טעינת הסוללה של הסוללה הנטענת ומספר התוכנית יראו לפני נורית מצב הטיסה הארוכה והכתומה

.3 פעולת הסרה וחיבור מחדש של הסוללה תוציא את המעבד ממצב טיסה.

## טיפול ותחזוקה

#### **אחסון המעבד**

כאשר לא בשימוש, יש לאחסן את המעבד הקופסא שהגיעה בערכה.

#### **תפעול, טמפרטורת אחסון, וטווחי לחות מומלצים**

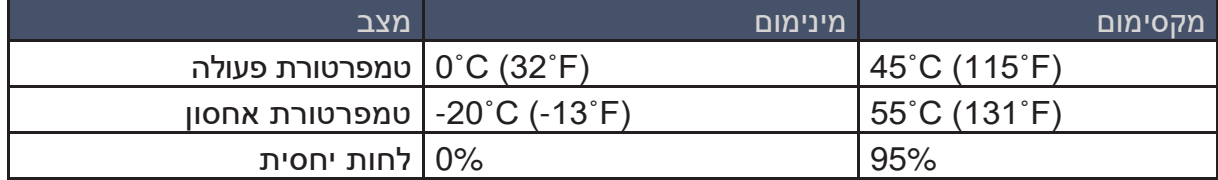

#### **ניקוי ותחזוקה שוטפת**

בחומרי ניקוי לניקוי המעבד. אם המעבד חשוף ללחות, הניחו אותו במייבש לפני השימוש הבא. לפני נגבו את החלק החיצוני של ה- Sky CI M90 עם מטלית רכה ויבשה. אין לטבול בנוזלים או להשתמש השימוש בספריי שיער או במריחת מוצרי קוסמטיקה יש להסיר את המעבד מהאוזן מכיוון שמוצרים אלה עלולים לגרום נזק.

#### **משך חיים מצופה**

שנים. 5משך החיים המצופה של המעבד הוא **נ**

#### **) IP ( ingress protection עמידות תוני-**

לתצורת המוצר הבאה יש דירוג IP של 22 (הגנה מפני חדירת עצמים מוצקים בקוטר 12.5 מ"מ; הגנה מפני כשל עקב טפטוף מים בהטיה של עד 15 מעלות(:

• מעבד ה- 90M CI Sky -עם ה

 למיקרופון האזנה ערכת M, סוללת M בית סוללה או M לסוללות אבץ אויר, זווית M, זווית מיקרופון Mic-T M, זוויתאו אקוסטית M ראש. יחידת, ו

לתצורת המוצר הבאה יש דירוג IP של 52 )הגנה מפני אבק; הגנה מפני כשל עקב טפטוף מים בהטיה של עד 15 מעלות):

• מעבד ה- 190M Waterproof בתוך סוללת המים M Waterproof עם יחידת הראש שאינה עמידה למים.

- לתצורות המוצרים הבאות יש דירוג IP של 54 (הגנה מפני אבק; הגנה מפני כשל עקב התזות מים מכל הכיוונים):
- מעבד ה- 90M Sky CI עם סוללת M או בית סוללה M לסוללות אבץ אויר, זווית מיקרופון M , . Slim HP Mic או HP Slim ,הראשואקוסטית יחידת M זווית או T-Mic
- -מעבד ה 90M CI Sky בית סוללה עם M , זווית לסוללות אבץ אויר M ת ראש, ויחיד M SlimHP או . Slim HP Mic

לתצורת המוצר הבאה יש דירוג IP של 57 )הגנה מפני אבק; הגנה מפני כשל עקב לטבילה חד פעמית למשך 30 דקות לעומק של עד מטר אחד ולאחר ייבוש של לילה במערכת ייבוש): . מעבד ה- Slim HP Mic עם סוללת M, זווית M, ויחידת ראש - Slim HP Mic או Slim HP Mic.

לתצורת המוצר הבאה יש דירוג IP של 68 )הגנה מוחלטת מפני חדירת אבק; הגנה מפני כשל עקב : טבילה רציפה במים עד 3 מטר)

• -מעבד ה 90M CI Sky המים בתוך סוללת Waterproof M ו עם יחידת הראש AquaMic HP .

## השלכה וחומרים מסוכנים

יש להשליך את המעבד ואביזריו בהתאם לתקנות הלאומיות והמקומיות החלות. חומרים מסוכנים: לא חל על מוצר זה.

## אפשרויות מוצר ומספרי דגם זמינים

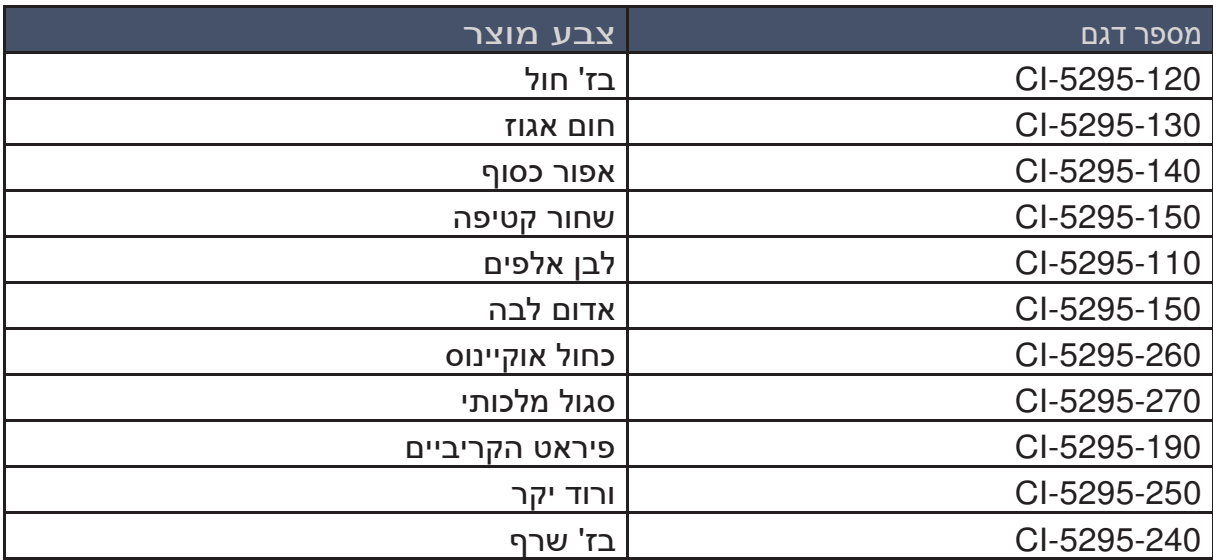

## תמורות קליניות

התמורה הקלינית המיועדת של מעבד ה- Sky CI M90 כחלק ממערכת שתל השבלול :א יה HiResolution Bionic Ear

• עד עמוק באמצעות גירוי חשמלי של עצב חמורלספק שמיעה שימושית לאנשים עם אובדן שמיעה השמיעה.

• לספק גירוי משולב - חשמלי ואקוסטי, כאשר המעבדים עובדים עם הזווית האקוסטית.

AB ביצעה שני מחקרים קליניים על מערכת ההפעלה AutoSense -במעבד ה 90M CI Naida : • מחקר אישוש המשווה מעבד 90M CI Naida למעבד Q CI Naida עם 10 נבדקים המשתמשים בזווית מיקרופון ובגירוי חשמלי בלבד.

• מחקר משלים המשווה את OS AutoSense עם ומכובה מופעל 10 נבדקים המשתמשים במעבד M CI Naida עם זווית מיקרופון או עם זווית אקוסטית.

#### **אישוש מחקר**

בסך הכל נרשמו 10 נבדקים למחקר פרוספקטיבי מאשש תוך שימוש בבדיקות חוזרות והשוואתיות לכל נבדק, כאשר כל נבדק שימש כקבוצת הביקורת של עצמו. כל 10 הנבדקים השתמשו בזווית המיקרופון וגירוי חשמלי בלבד. הנתונים המוצגים להלן מציגים את ההשוואה בין מערכת ההפעלה AutoSense המעבד ב 90M CI Naida -ל AutoSound -המעבד -ב Q CI Naída בשקט ורעש כמו גם השוואה בין AutoSense OS מופעל לעומת מכובה במעבד ה-Naida CI M90 ברעש.

### **-משפטים בשקט ב 65 dBA**

זיהוי משפטים בשקט תוצאות דומות התקבלו ב עם מערכת ההפעלה AutoSense -הבמעבד Naida 90M CI -ו AutoSound במעבד Q CI Naida את הטבלה למטה. ו. רא

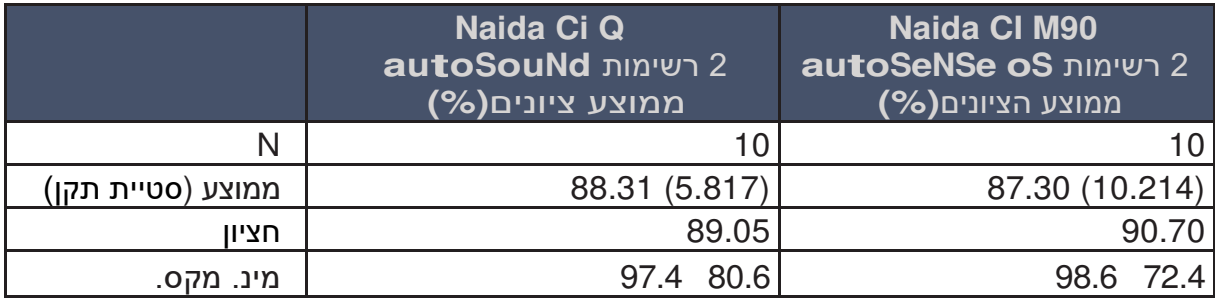

#### **משפטים ברעש ביחס S5dBA + 5dB SNR עם רעש רב דוברים (Multi- Talker Babble)**

ציוני זיהוי משפטים ברעש עם מערכת ההפעלה AutoSense במעבד 90M CI Sky היו טובים יותר מציוני המשפטים עם AutoSound -ב Q CI Naída וגם היו טובים יותר מציוני משפטים עם תוכנית ללא AutoSense OS במעבד 190M Sky CI האו טבלה למטה.

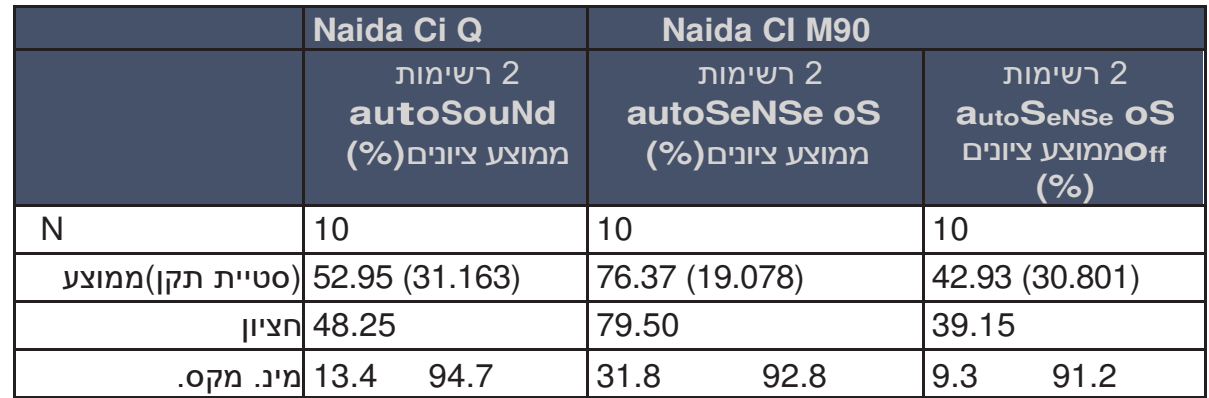

ניתוח סטטיסטי של נתוני זיהוי המשפטים מראה כי מערכת ההפעלה AutoSense -הבמעבד Naida 90M CI מתפקדת טוב יותר מאשר AutoSound במעבד ה- Naida CI Q או ללא התוכנית OS AutoSense -הבמעבד M CI Naida ברעש. כאשר נבדק בשקט, ניתוח סטטיסטי של בנוכחות הנתונים מראה כי מערכת ההפעלה AutoSense -הבמעבד 90M CI Naida מאשר פחות טובהאינה . Naida CI Q הבמעבד- AutoSound

#### תוצאות שאלון הערכה עצמית

 -תגובותיהם של הנבדקים הראו דירוגים גבוהים יותר לאחר השימוש בככלל OS AutoSense -הבמעבד 90M CI Naida מעבד משלהם בתחילת עם השבועות בהשוואה לדירוגים או 2-3במשך המחקר, מה שמעיד על קבלה טובה יותר של AutoSense במעבד 90M CI Naida. כל הנבדקים כימו מאוד כי הסכימו או הס AutoSense במעבד M מקובל לשימוש.

#### **מחקר משלים**

בסך הכל נרשמו 10 נבדקים למחקר פרוספקטיבי משלים, תוך שימוש בתכנון של מדידות חוזרות אצל כל נבדק, כאשר כל נבדק שימש כקבוצת הביקורת של עצמו. חמישה נבדקים השתמשו בזווית אקוסטית M -זווית המיקרופוןהנותרים השתמשו ב ,5 ואילו Mic-T M ובגירוי חשמלי בלבד. הנתונים המוצגים להלן מאוגדים בין שתי הקבוצות.

#### **משפטים בשקט ב dBA 65**

בכל הנבדקים נצפו ציוני זיהוי משפטים דומים בשקט במערכת ההפעלה AutoSense ובתוכנית ללא AutoSense OS ראו את הטבלה למטה

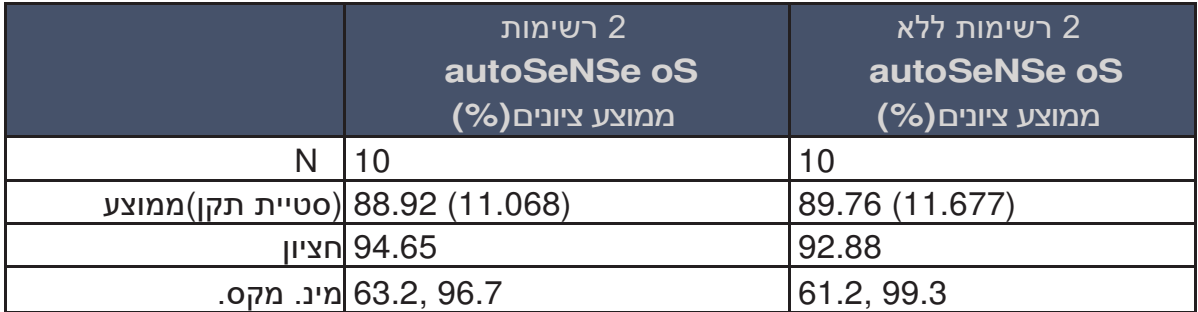

#### **65dBA, + 5 dB SNR -ב Multi-Talker Babble - משפטים ברעש דיבור רב דוברים**

בכל הנבדקים נצפו ציוני זיהוי משפטים טובים יותר ברעש בעת שימוש ב- AutoSense OS בהשוואה<br>לתוכנית ללא AutoSense OS. ראו טבלה למטה.

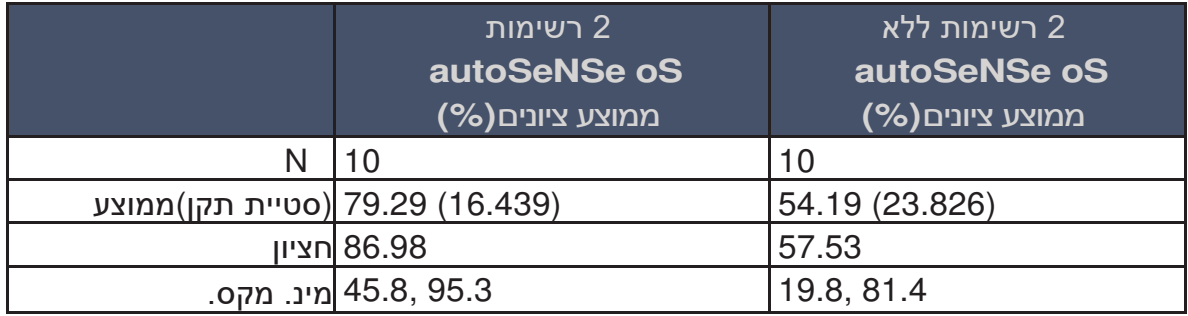

בשקט, 100% מהציונים עם OS AutoSense בקרב הנבדקים היו בתוך 10% ם שלהם ללאציוניהמ OS AutoSense, וברעש 90% מהציונים עם OS AutoSense של הנבדקים היו טובים יותר ה ללא AutoSense OS ב -10% מעלה, מגמות נצפות אלו מדגימות עוד כי הפעלה אוטומטית של תכונות מערכת ההפעלה AutoSense אינה משפיעה לרעה על זיהוי משפט ים בשקט או ברעש. בנוסף ניכר השיפור בזיהוי משפטים ברעש רב-דוברים עם מערכת ההפעלה AutoSense.

#### **תוצאות שאלון הערכה עצמית**

התוצאות היו דומות בדירוג איכות הצליל ונוחות ההאזנה. כל 10 הנבדקים (100.0%) דיווחו על איכות צליל מקובלת בשקט, כאשר 9 נבדקים (90.0%) דיווחו על הסכמה חזקה ונבדק אחד (10.0%) דיווח על הסכמה קלה. תשעה נבדקים (90.0%) דיווחו על איכות צליל מקובלת ברעש (5 נבדקים דיווחו על "מסכים מאוד", 4 נבדקים דיווחו על "מסכים מעט"), כאשר נבדק אחד דיווח על אי הסכמה קלה. כל 10 הנבדקים (100.0%) הסכימו בתוקף שהקשבה בשקט נוחה. תשעה נבדקים (90.0%) הסכימו כי האזנה ברעש הייתה נוחה (7 נבדקים דיווחו על "מסכימים מאוד", 2 נבדקים דיווחו על "מסכים מעט"), כאשר נבדק אחד דיווח על אי הסכמה קלה.

כל 10 ( דיווחו כי מערכת ההפעלה 100.0%הנבדקים ) AutoSense במעבד הייתה מקובלת לשימוש והרכבה יומיומית, כאשר 8 נבדקים (80.0%) דיווחו על הסכמה חזקה ו -2 נבדקים (20.0%) דיווחו על הסכמה קלה עם ההצהרות "המעבד מקובל לשימוש" ו"המעבד מקובל להרכבה יומיומית". רוב ( הסכימו גם כי מערכת ההפעלה 80.0%הנבדקים ) AutoSense במעבד עונה על צרכי ההאזנה שלהם. שני הנבדקים שלא הסכימו מעט דיווחו על אתגרים בסביבות רועשות, אם כי אחד מהנבדקים הללו הסכים שאיכות הצליל מקובלת וההאזנה נוחה ברעש. תוצאות שאלוו אלו מצביעות על כר שהמעבד מקובל לשימוש ומספק את צרכי ההאזנה של המשתמשים.

 –בארצות הברית, טכנולוגית קלירוויס Clearvoice מאושרת לשימוש באוכלוסייה הפדיאטרית בילדים מגיל 6 שנים ומעלה ש- 1) מסוגלים להשלים בדיקות תפיסת דיבור אובייקטיביות על מנת לקבוע ביצועי דיבור, ו- 2) מסוגלים לדווח העדפות לאסטרטגיות ותכונות הקידוד השונות.

## ייעוץ והמלצות התאמה

**• WindBlock צליל: הכוונה של תכונת עיבוד ה WindBlock היא להפחית את רעשי הרוח המגיעים למיקרופון כדי לשפר את הנוחות וקלות ההאזנה בעת האזנה בנוכחות רוח. זו תכונה אוטומטית שמופעלת בתוכנית AutoSense וניתן להפעיל אותה בתוכניות אחרות.** 

**• SoundRelax צליל: הכוונה של תכונת עיבוד ה SoundRelax היא להגיב במהירות לצלילים או בלתי צפויים. זו תכונה אוטומטית שמופעלת בתוכנית /ופתאומיים AutoSense וניתן להפעיל אותה בתוכניות אחרות.**

**• EchoBlock צלילה: הכוונה של תכונת עיבוד EchoBlock היא לשפר את הנוחות וקלות מידה גבוהה של הדהוד או הד. זו תכונה אוטומטית שמופעלת ההאזנה בעת האזנה בסביבות עם בתוכנית AutoSense וניתן להפעיל אותה בתוכניות אחרות.** 

**• UltraZoom צליל: הכוונה של תכונת עיבוד ה UltraZoom היא לשפר את האות להעצמת כאשר ממוקדים באדם המדבר לפניכם. בתוכנית ההאזנה AutoSense, התכונה תיכנס או תצא . ניתן להפעיל את הסביבתיאוטומטית ממצב זה בהתאם לרעש UltraZoom במצב סטטי, המכונה מצב כיוון קבוע.**

**• StereoZoom: התכונה StereoZoom למשתמשיםמיועדת לשימוש רק דו של צדדיים. הכוונה-** תכונה זו היא להשתמש במערכת המיקרופונים הדו צדדית ליצירת קרן צרה של מיקוד בדובר, **כדי להתמקד באדם אחד שלפניכם בסביבה רועשת. זו תכונה אוטומטית שמופעלת בתוכנית AutoSense וניתן להפעיל אותה בתוכניות אחרות.** 

**• Sound RealEar: הכוונה של תכונת עיבוד הצליל RealEar את איכות הצליל היא לדמות - מיקרופוןזווית ההטבעית של Mic-T M. צליל RealEar פעיל בסביבות האזנה שקטות יותר מיקרופון זווית כאשר ה Mic-T M בשימוש. האינ** 

**• WhistleBlock: הכוונה של תכונת עיבוד הצליל של WhistleBlock היא למזער את המשוב האקוסטי שיכול להתרחש כאשר נעשה שימוש בזווית האקוסטית M -עם מעבד ה 90M CI Sky. זו תכונה אוטומטית.**

**• NoiseBlock: הכוונה בתכונת עיבוד הקול NoiseBlock היא לשפר את הנוחות בעת האזנה זווית האקוסטית זמינה כאשר הזו תכונה .אוטומטיתתכונה בסביבות רועשות. זו M תנמצא ופעל בתוכנית ת היאבשימוש. AutoSense תן להפעיל אותוני ה בתוכניות אחרות.**

**• מערכת ההפעלה של OS Sky AutoSense: הכוונה של תוכנית Sky AutoSense היא לסווג בהתבסס על סביבת ההאזנה. תוכנית צלילאת סביבת ההאזנה ולהפעיל את תכונות עיבוד ה AutoSense כברירת מחדל כתוכנית ההפעלה. מופעלת** 

#### **זהירות**

**• UltraZoom -ו StereoZoom אלומות האזנה של המיקרופוניםלגוריתמים העוסקים בהם א .**  לכן, לפי התכנון הם מתמקדים בחזית ומנחיתים את הרעשים הבאים מהצד ומאחור של  **.מאזיניםה**

**• -מעבד ה CI Naída . אנו לא ממליצים על האוזן תלשאבתצורה להרכיבומתוכנן כך שניתן**  להרכיב את המעבד על הגוף בעת שימוש באלגוריתם של אלומה צרה.

**• -הכוונה של האלגוריתמים SoundRelax ,EchoBlock ,WindBlock -ו NoiseBlock היא להחליש חלק מהאות כדי לספק נוחות בסביבות ספציפיות. החלשת האות עשויה להשפיע על איכות הצליל.**

**בארצות הברית, מצב כיוו :הערה ני קבוע, ,Relax Sound ,UltraZoom ,StereoZoom NoiseBlock , WindBlock -ו EchoBlock 6מגיל ילדים מושתליםמאושרים לשימוש בקרב ( מסוגל1 ש ומעלה ים -להשלים בדיקות תפיסת דיבור אובייקטיביות על מנת לקבוע ביצועי דיבור ו ( מסוגל2 ים לדווח על העדפה לאסטרטגיות או תכונות קידוד שונות.** 

## סיכום בטיחות וביצועים קליניים

ומין במאגר האירופי למכשירים רפואיים (SSCP) און במאגר האירופי למכשירים רפואיים (Eudamed), CI5293YE :הבסיסי- 08400944 UDI-DI ל מקושר הוא שםhttps://ec.europa.eu/tools/eudamed

המשתמשים במעבד ה- 190 Sky Cl M באיחוד האירופי צריכים לדווח על כל אירוע חמור לרשות המוסמכת המקומית שלהם ולחברת AB.

## הנחיות לאבטחת IT

## **סביבת השימוש המיועדת**

מערכת מעבד ה- 190 Sky CI מיועדת לשימוש בסביבות מערכת בריאות וסביבה ביתית. הסביבה הביתית מורחבת כך שהיא כוללת שימוש בחוץ ובמהלך נסיעות (למשל, מטוסים). מערכת מעבד ה-Phonak Remote פונק של השלט- ,AB Remote עם לפעול אפליקצייתנועדה Sky CI M90 Control, התוכנה להתאמת המערכת – Target CI, ועם כל מכשיר התומך ב- Bluetooth המשמש להזרמת שמע. המשתמשים אחראים על אבטחת חיבורים עם מכשירים אחרים, כולל צימוד המעבד .למכשירים אחרים בסביבה מאובטחת

#### **תרשים מערכת ורשת**

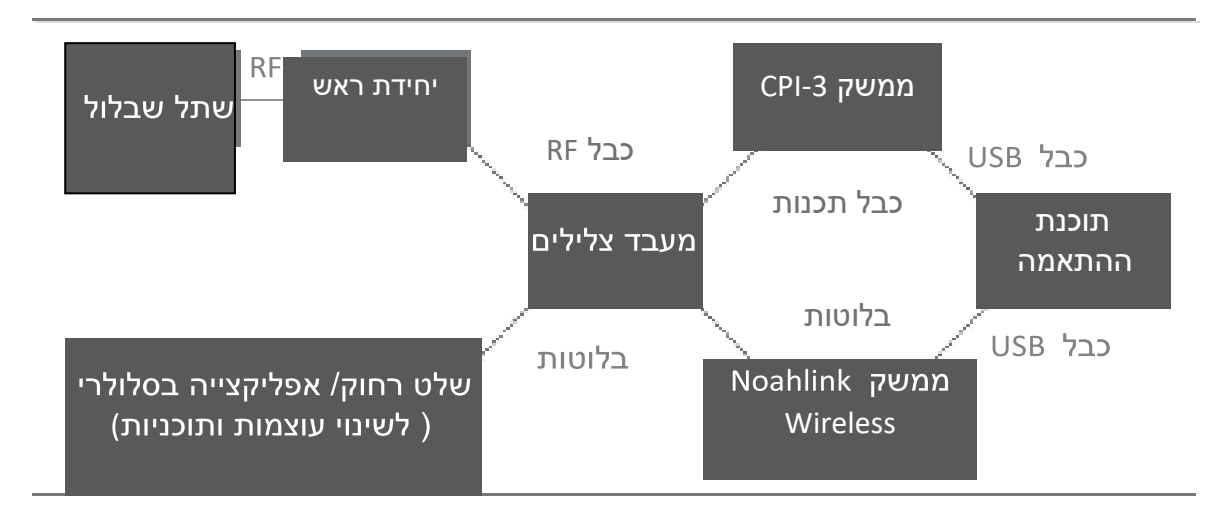

### **ממשק מערכת**

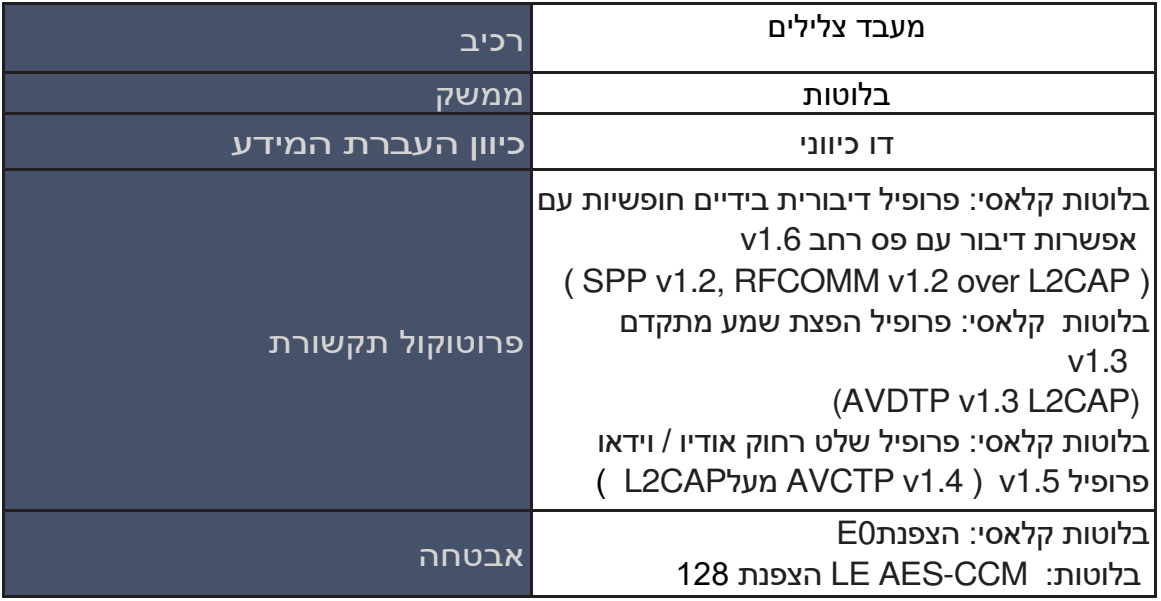

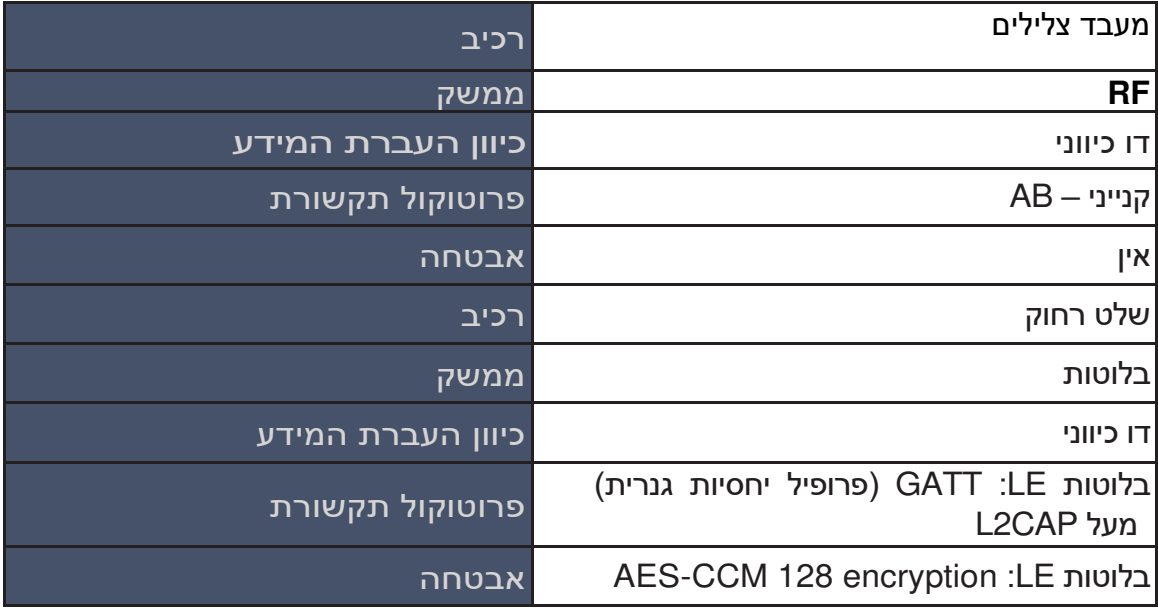

![](_page_22_Picture_199.jpeg)

#### **קונפיגורצית אבטחת סייבר**

 -הצורך בתצורה ספציפית של מעבד אין 90M CI Sky שההתאמה וכדי להבטיח אבטחת סייבר. ודא עם התקני Bluetooth הושלמה בסביבה מאובטחת.

#### **פונקציות אבטחת סייבר משולבות**

מערכת ה- Sky CI M90 אינה כוללת הרשאות משתמש או מנגנוני אימות. המעבד מוגדר להתחבר עם שתל שבלול אחד של AB שהותאם עם תוכנת ההתאמה Target CI. כל האירועים נרשמים ביומן אירועים פנימי.

חברת AB יכולה לפרש ולנתח את היומן אם המכשיר מוחזר. שלמות הנתונים ואיכות השירות מובטחת באמצעות מנגנוני תיקון ואיתור שגיאות במעבד ובשתל.

#### **מערכת, תצורה וגיבוי / שחזור נתונים**

על המשתמשים לבקר במרכז ההשתלות אם נצפתה התנהגות לא מכוונת של המעבד.

#### **תגובת אירוע אבטחת סייבר**

ה- Sky CI M90 אינו מזהה מתקפות אבטחה ברשת או חדירות. במקרה של התנהגות לא תקינה של המעבד, אנא בקרו אצל קלינאי/ת התקשורת במרכז ההשתלות או פנו לנציגי AB.

#### תיקונים **ועדכונים**

AB -את מעבד ה תקנתאינה מ 90M CI Sky. עדכוני קושחה עשויים להיות זמינים מעת לעת וידרשו לבקר אצל קלינאי/ת התקשורת במרכז ההשתלות כדי לטעון מחדש את המעבד שלכם. ניתן לאמת את האותנטיות של הקושחה על ידי קלינאי/ת התקשורת במרכז ההשתלות שלכם באמצעות תוכנת ההתאמה Target CI.

#### **הכשרה זמינה**

המשתמשים במעבד ה- Sky CI M90 הודרכו על ידי צוות מרכז ההשתלות בעת ההתאמה הראשונה של המעבד.

#### **סוף תמיכה באבטחת סייבר**

מוצרי AB נתמכים כל עוד יש אישור רגולטורי של מדינת השימוש או עד להודעת החברה על הפסקת השירות למוצרים המיושנים של החברה.

## הדרכה והצהרת יצרן

## **פליטות אלקטרומגנטיות**

![](_page_23_Picture_313.jpeg)

#### **חסינות אלקטרומגנטית**

מעבד ה- 90M Sky Cl מיועד לשימוש בסביבה האלקטרומגנטית המפורטת להלן. הלקוחות או המשתמשים במעבד צריכים להבטיח שהוא משמש בסביבה כזו.

![](_page_23_Picture_314.jpeg)

![](_page_24_Picture_217.jpeg)

: הנחיות אלה עשויות שלא לחול בכל המצבים. התפשטות אלקטרומגנטית מושפעת מספיגה 1הערה והשתקפות ממבנים, עצמים ואנשים.

 א. ביצועים חיוניים של CI Naída לפי דרישות 60601 IEC מוגדרים כגירוי שמיעתי במשרעות בטוחות.

ב. לא ניתן לחזות תיאורטית באופן מדויק עוצמות שדה ממשדרים קבועים, כמו תחנות בסיס לטלפונים

ניידים וידים יבשתיים, רדיו חובבני, שידורי רדיו AM ו- FM ושידור FM ו- nM ושידור)

טלוויזיה. כדי להעריך את הסביבה האלקטרומגנטית עקב משדרי RF קבועים, יש לשקול סקר אתרים

-נעשה שימוש בבמיקום בו אלקטרומגנטי. אם עוצמת השדה הנמדדת CI Naída עולה על רמת

התאימות ל- RF הרלוונטית לעיל, יש לבדוק את ה- Cl של Sky כדי לוודא פעולה תקינה.

ג. בטווח התדרים 150 קילוהרץ עד 80 מגה הרץ, עוצמות השדה צריכות להיות פחות מ -3 וולט / מ '.

## **מרחקי הפרדה בין ציוד תקשורת RF למעבד**

**בין ציוד תקשורת ומלציםמ מרחקי הפרדה** RF **לבין נייד 90M CI** Sky

ה- Naída Cl מיועד לשימוש בסביבה אלקטרומגנטית בה נשלטות הפרעות RF מקרינות. הלקוחות או המשתמשים ב- CI Naída יכולים לסייע במניעת הפרעות אלקטרומגנטיות על ידי שמירה על מרחק מינימלי בין ציוד תקשורת RF נייד (משדר נייד) ו- Naída CI כפי שמומלץ להלן, על פי כוח תפוקה מקסימלית של ציוד תקשורת.

![](_page_24_Picture_218.jpeg)

d עבור משדרים המדורגים בהספק מרבי שלא צוין לעיל, ניתן לאמוד את מרחק ההפרדה המומלץ במטר (מ ') באמצעות המשוואה החלה על תדר המשדר, כאשר P הוא דירוג הספק המוצא המרבי של המשדר בוואט )W )על פי יצרן המשדר. : הנחיות אלה עשויות שלא לחול בכל המצבים. התפשטות אלקטרומגנטית מושפעת מספיגה 1הערה והשתקפות ממבנים, עצמים ואנשים.

#### **איכות השירות**

פרוטוקול התקשורת האלחוטי הקנייני המשמש לחיבור אביזרים אלחוטיים של פונק עומד באיכות

השירות עם קצב שגיאת שמע של 0.008 שמתורגם למקסימום 2 מסגרות שמע שהוחמצו בשנייה

ושומר על איכות שמע טובה.

הפרוטוקול הדו-אוזני Sonova Binaural המשמש לתקשורת בין מכשירי שמיעה עומד באיכות

השירות של שיעור שגיאות מסגרת (FER) של 1.6% כדי לשמור על איכות שמע טובה.

כל התכונות הקשורות לבלוטות של המוצר כגון HFP, A2DP ושירותי BLE עומדות בדרישות איכות

- שנקבעו על ידי קבוצת העניין המיוחדת השירות SIG Bluetooth .

#### **בטיחות אלחוטית**

אמצעי בטיחות אלחוטיים הוכנסו לפרוטוקולים הקנייניים של Sonova :

• פרוטוקול רשת קנייני היוצר ומנהל את המכשירים ברשת.

• מזהה קבוצה דו-צדדית ייחודי שתוכנת למעבד ואביזריו בזמן ההתאמה ל- SBP אשר מאומת במהלך כל שידור.

• ייחודי שנקבע בזמן ההתאמה למכשירי צימודמפתח DM אשר מאומת במהלך השידור.

• בדיקת יתירות מחזורית )CRC ) שמבטיחה את תקינות השליטה מרחוק ונתוני שמע.

• ארכיטקטורת מערכת המבודדת את הפונקציונליות הקריטית של המעבד בפרמטרי הגירוי מהפונקציונליות האלחוטית.

-יושמו על פי דרישות ה בלוטותמאפייני בטיחות SIG של Bluetooth ונבדקו על פי מפרט זה.

![](_page_25_Picture_213.jpeg)

#### מידע רדיו למעבד שלכם

#### **מכשיר זה מאושר תחת:**

- **FCC ID: 2AU6O-ABBTE2 •**
	- **IC: 25853-ABBTE2 •**

**מכשיר זה תואם לחלק 15 לתקנון FCC ולתאריך -247RSS של תעשיית קנדה. הפעולה כפופה לשני התנאים הבאים:**

1. מכשיר זה אינו עשוי לגרום להפרעות מזיקות

**. התקן זה חייב לקבל כל הפרעה שהתקבלה, כולל הפרעות העלולות לגרום 2 לפעולה לא רצויה.** על ידי שבוצעו בציוד זה שלא אושרו במפורש מודיפיקציות שינויים או AB עשויים לבטל את אישור FCC מכשיר דיגיטלי זה מסוג להפעלת ציוד זה. B תואם את -003ICES ציוד זה נבדק ונמצא כי הוא תואם את המגבלות עבור מכשיר דיגיטלי מסוג הקנדי. B, .<br>בהתאם לחלק 15 לתקנון FCC. גבולות אלה נועדו לספק הגנה סבירה מפני הפרעות מז ביתסביבה בהתקנה ביקות ית. ציוד זה מייצר, משתמש ויכול להקרין אנרגיית תדרי מזיקות הרדיו, ואם אינו מותקן ומשומש בהתאם להוראות, הוא עלול לגרום להפרעות לתקשורת רדיו.

עם זאת, אין כל ערובה כי הפרעה לא תתרחש בהתקנה מסוימת.

.<br>אם ציוד זה גורם להפרעות מזיקות לקליטת הרדיו או הטלוויזיה, מה שניתן לקבוע על ידי כיבוי והפעלה של הציוד, המשתמשים מוזמנים לנסות לתקן את ההפרעה על ידי אחד או יותר מהצעדים הבאים:

• כיוון מחדש או מיקום מחדש של האנטנה הקולטת.

- הגדלת ההפרדה בין הציוד למקלט.
- חיבור הציוד לשקע במעגל שונה מזה שאליו מחובר המקלט.

• התייעצו עם קלינאי/ת התקשורת במרכז ההשתלות או עם טכנאי/ת רדיו/טלוויזיה מנוסה לקבלת עזרה.